### **Towards Automated Permit Checking in the City of Rotterdam for New Building Proposals Using Linked Data**

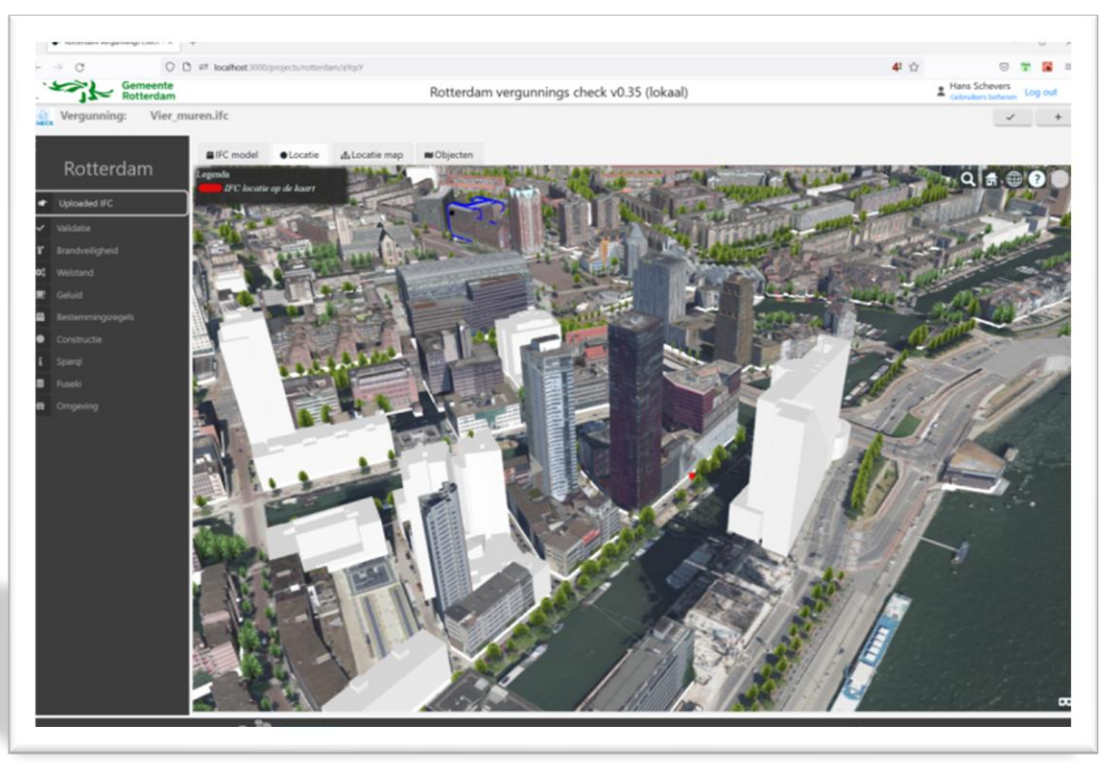

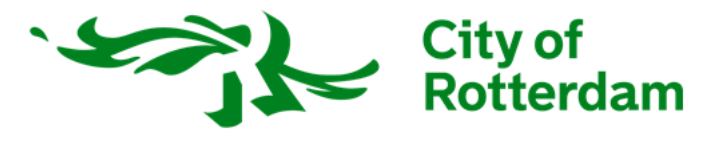

**Building Bits** 

Next generation graphic information systems

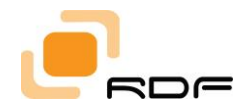

**BRAINDEX** 

*dr. ir. H.A.J. Schevers*

### Digital permit checking

### Meerwaarde 3D in het vergunningentraject

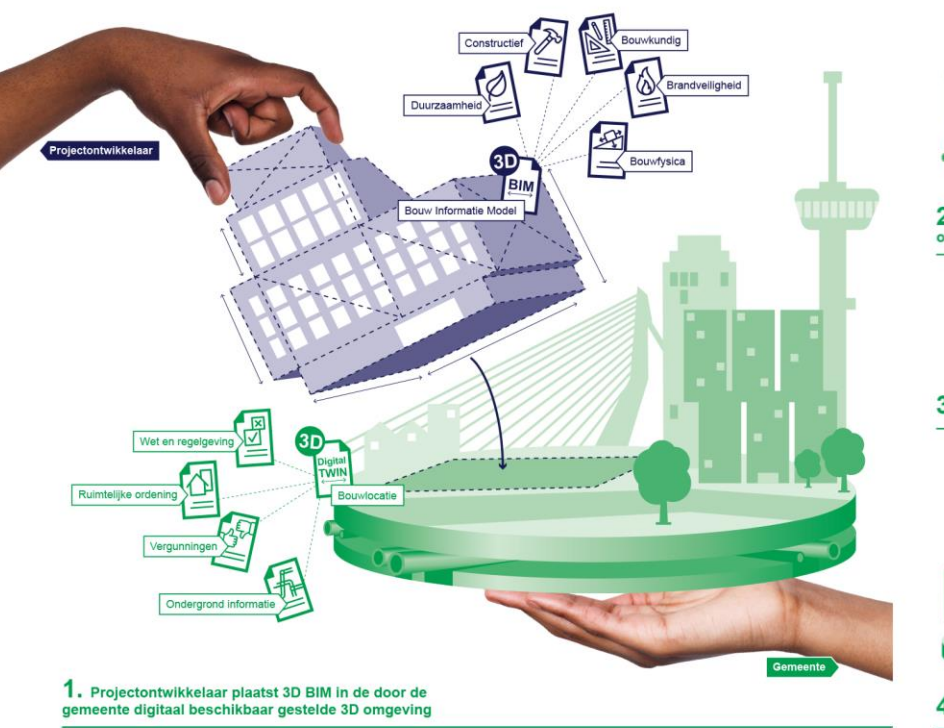

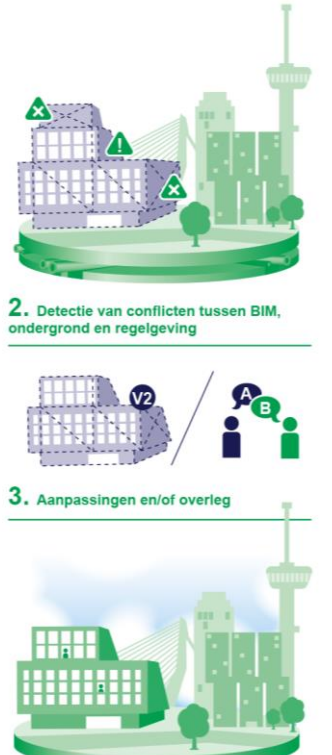

4. Passend ontwerp

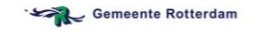

# Linked Data (LD) approach for permit checking

- Converting Building Information Model (IFC) data as LD (IFC to LD)
- 'City data' to LD
	- CityJSON to LD
	- 2D GIS to LD
- Workflow
	- (Update) Queries
		- Sparql update
		- 2D spatial sparql functions
		- 3D spatial sparql functions
	- Knowledge based systems
		- LD Model
		- Algorithm resulting in enrichment
	- **Shacl** 
		- Input check
		- Permit results check

### "string" containing 3D element

#### 2D GIS Geometry in LD (Geosparql)Query X

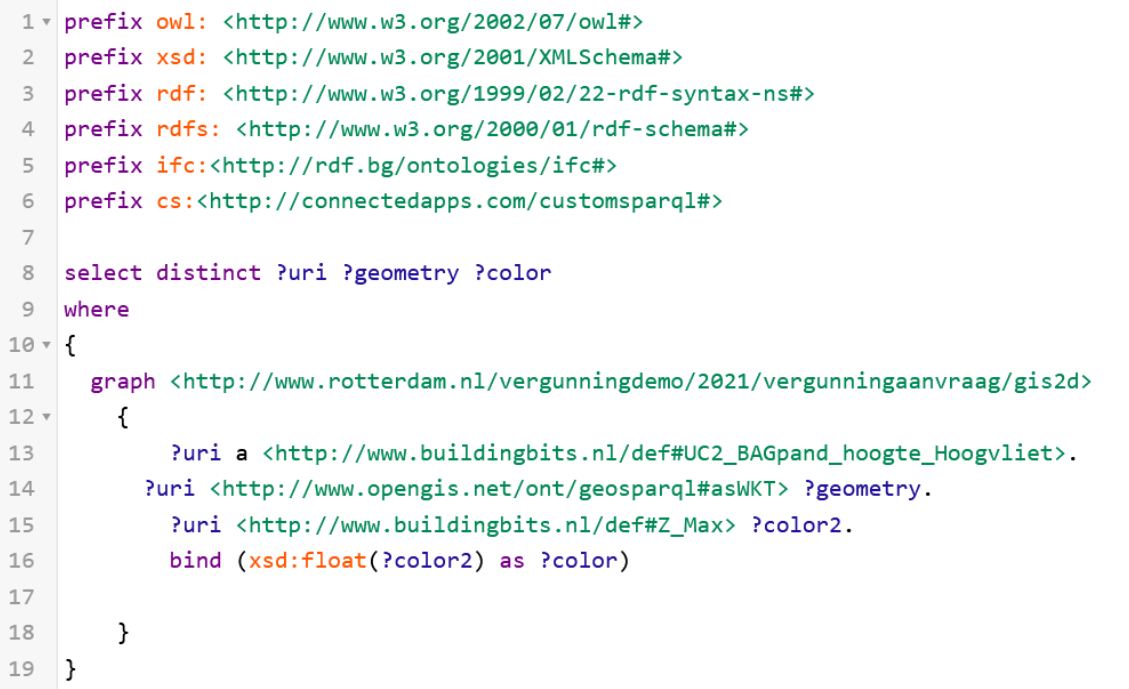

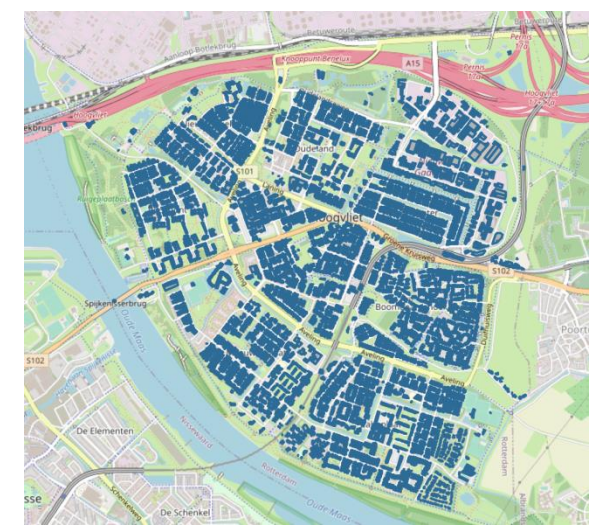

http://www.buildingbits.nl/data#oUC2\_BAGpand\_hoogte\_Hoogvliet67183

"POLYGON ((4.348919846721239 51.866114937381546, 4.34 51.866114937381546))"^^<http://www.opengis.net/ont/geosparql#wktLitera

€

geometry

"POLYGON ((4.360021323663261 51.8538777920218, 4.360 51.85384025735084.4.3600067809938805 51.85386624883

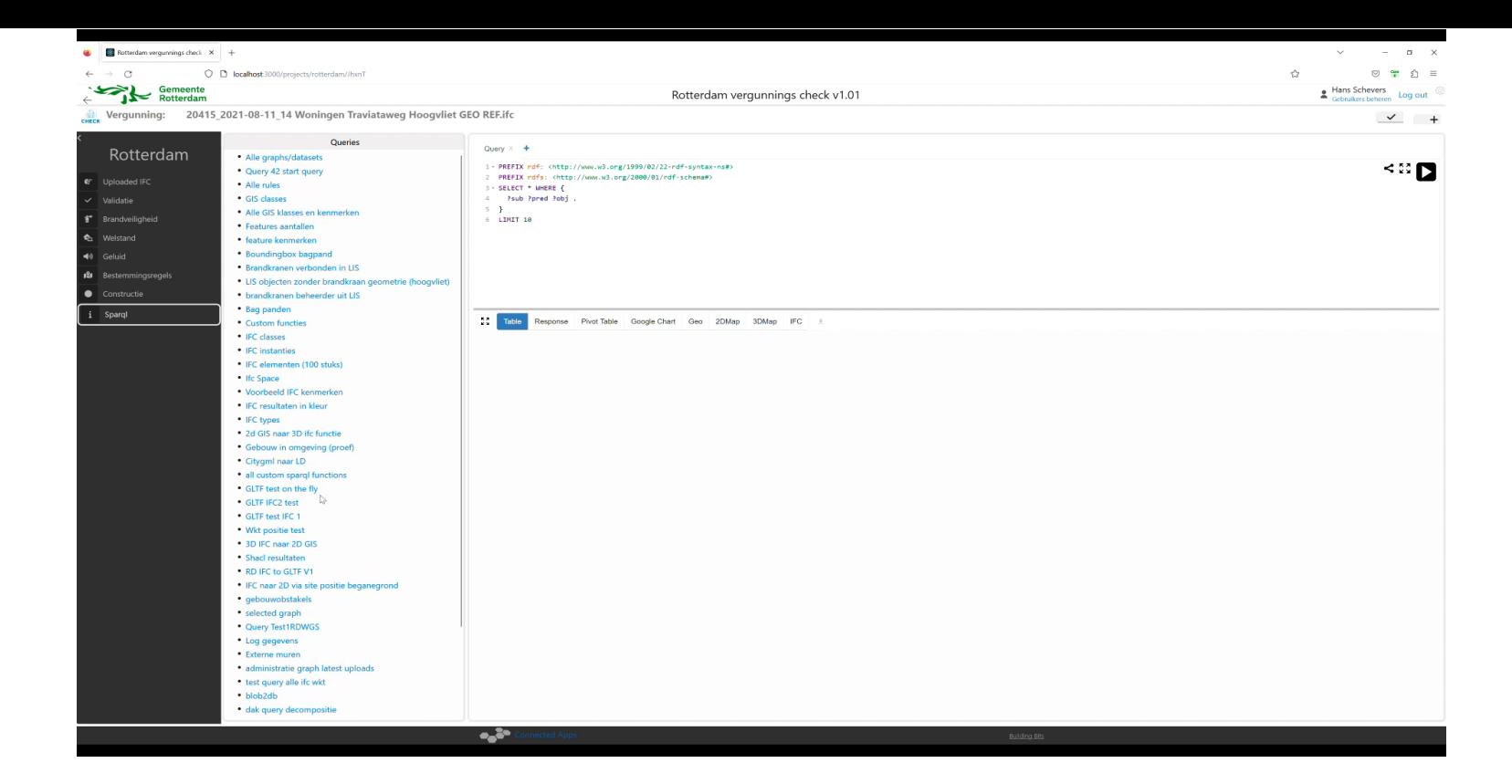

### View this GeoSPARQL screencast at: <https://youtu.be/a-eHWG1cu8c>

## 3D IFC model naar Geosparql

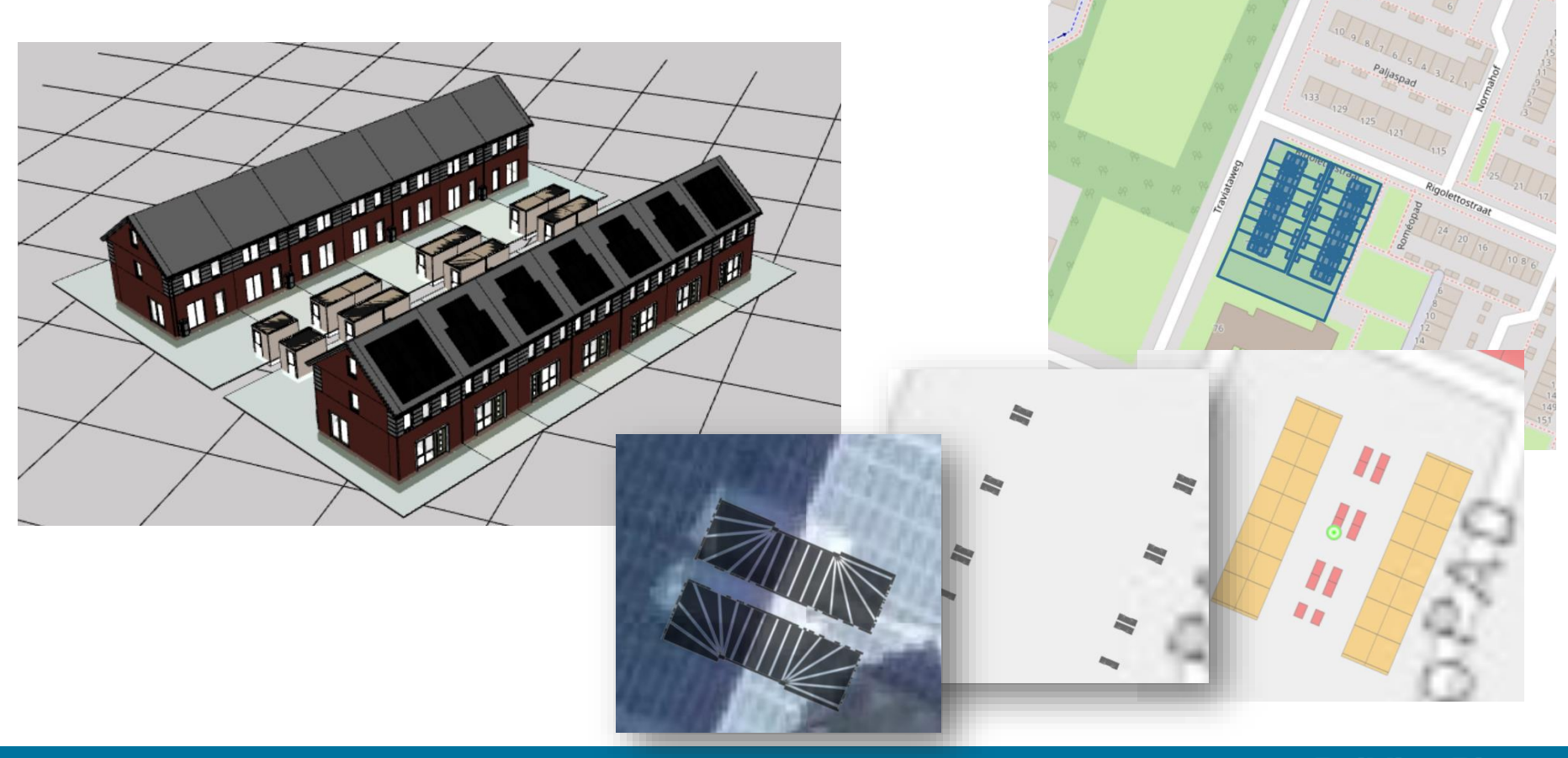

### 3D Geometry in LD (Geosparql alike approach)

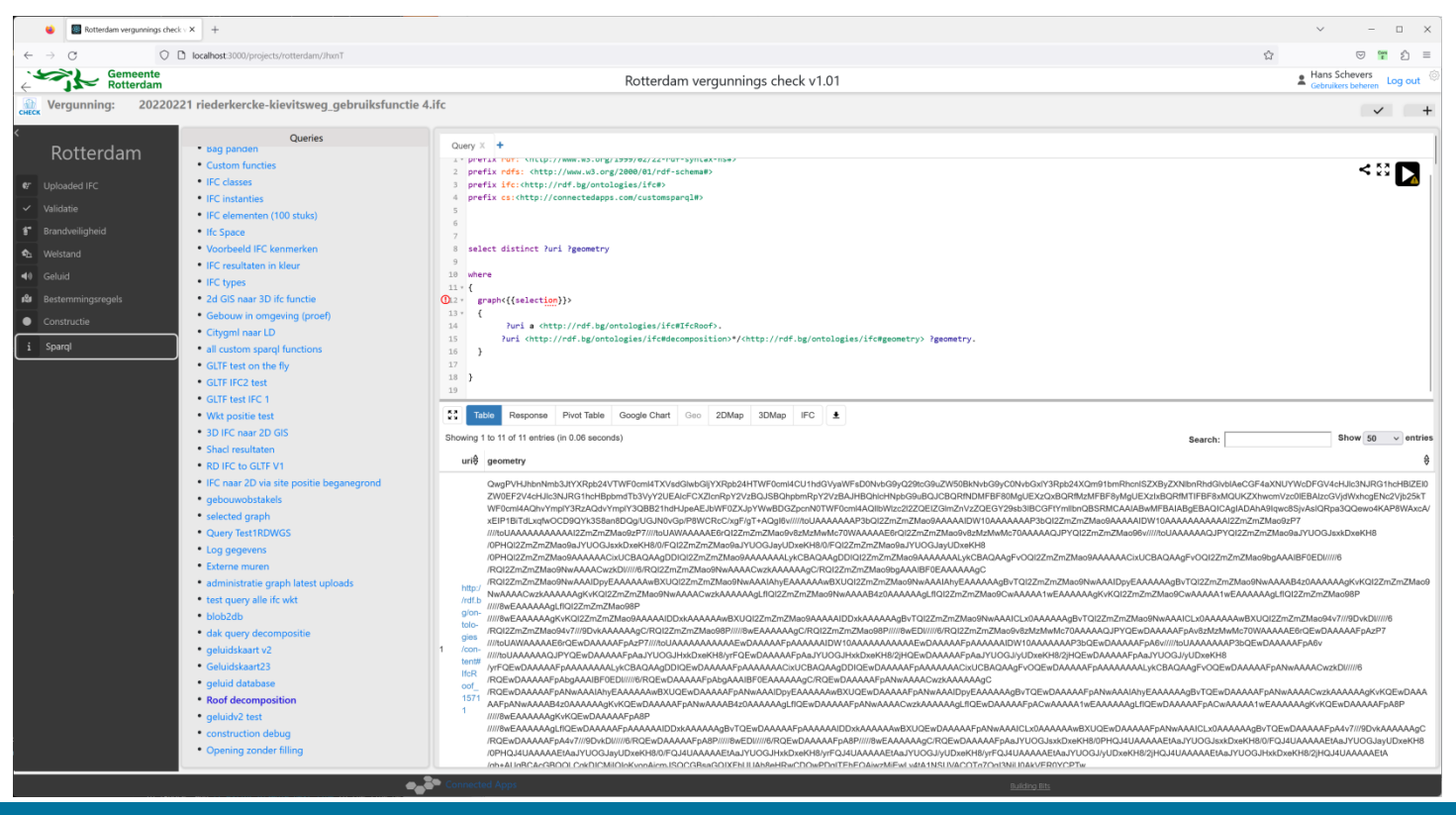

## 3D Geometry in LD (Geosparql alike approach)

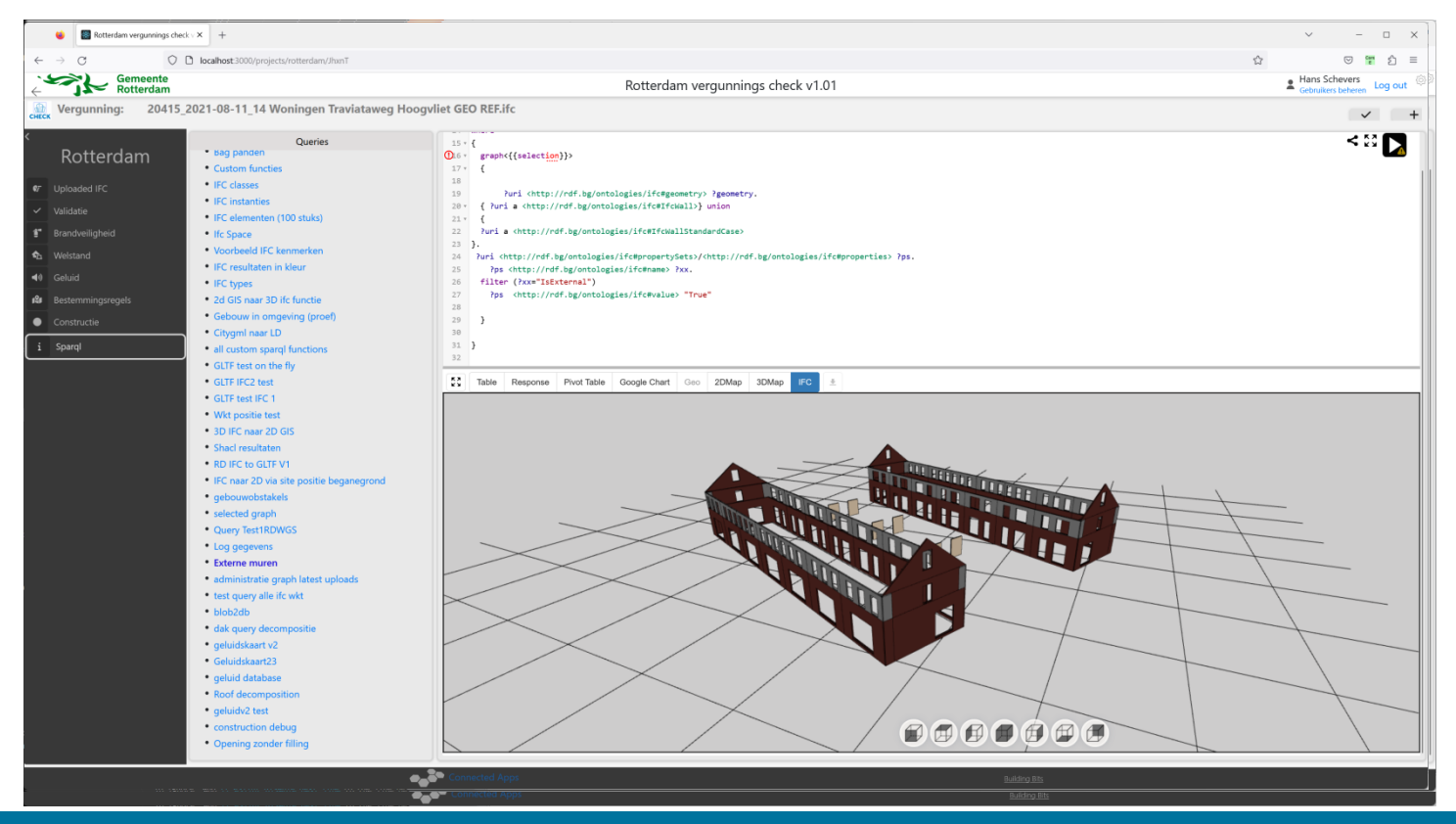

## 3D Geometry in LD (Geosparql alike approach)

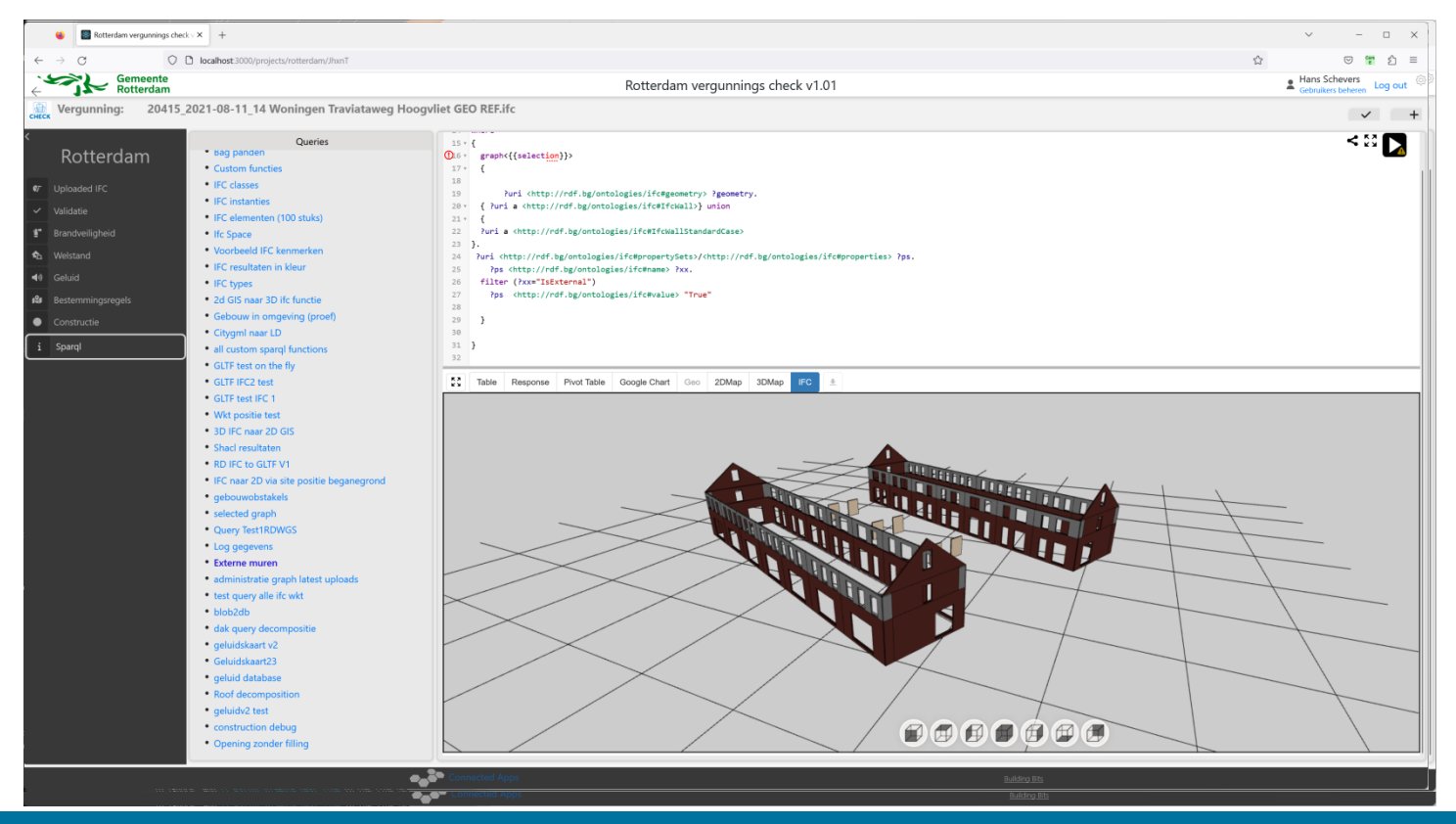

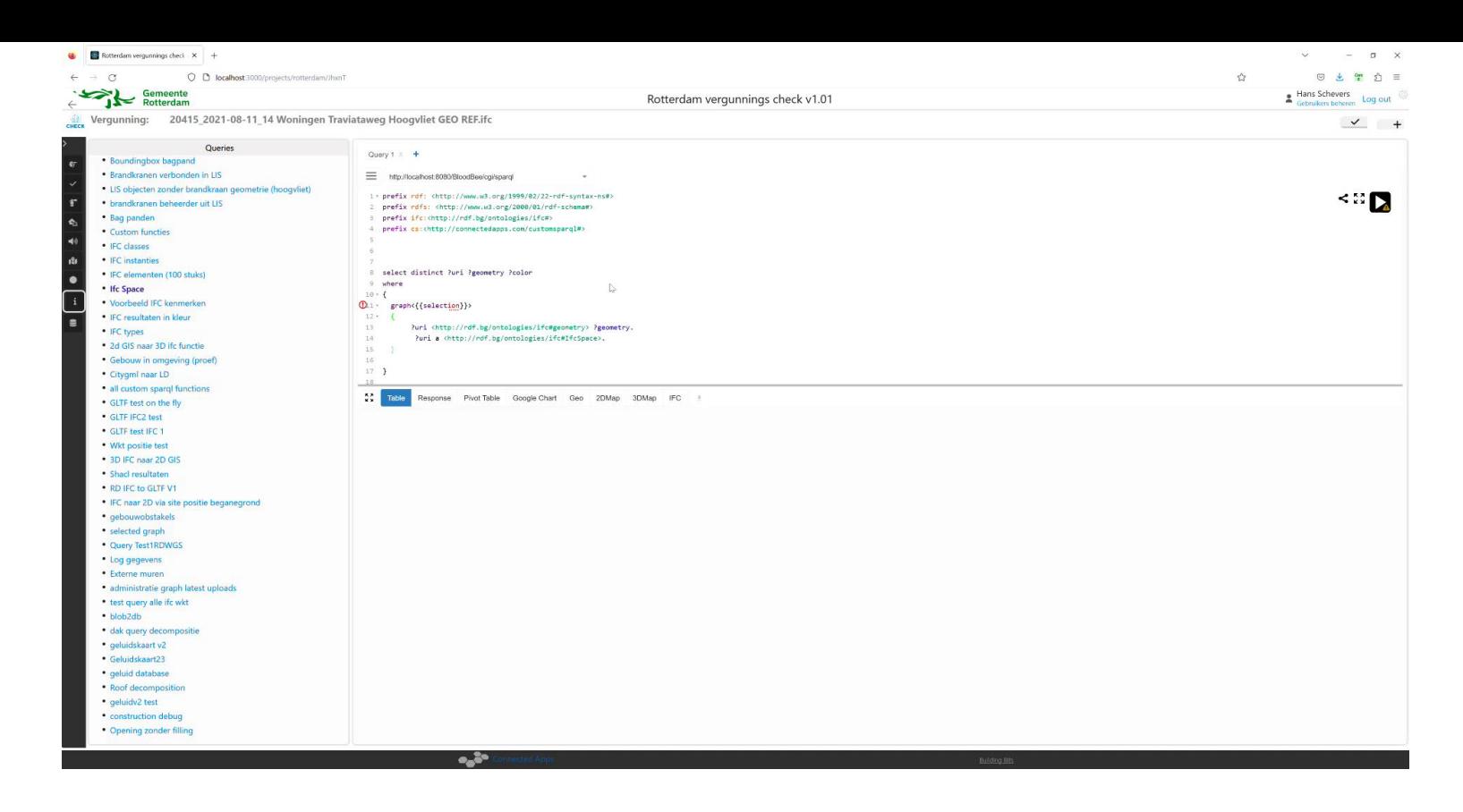

### View this IFC3DSparql screencast at: [https://youtu.be/fUqwuf\\_WPg4](https://youtu.be/fUqwuf_WPg4)

- Model (T-Box)
	- Begin point (A)
	- End point (B)
	- Obstacles
- Algorithm
	- Shortest Line algorithm

- Model (T-Box)
	- Begin point (A)
	- End point (B)
	- Obstacles
- Algorithm
	- Shortest Line algorithm Shortest line

algorithm

- Model (T-Box)
	- Begin point (A)
	- End point (B)
	- Obstacles
- Algorithm
	- Shortest Line algorithm Shortest line

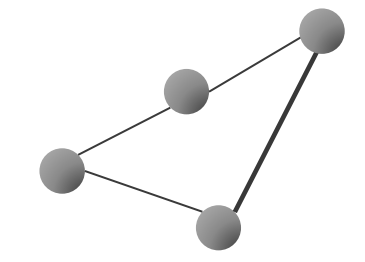

# algorithm

- Model (T-Box)
	- Begin point (A)
	- End point (B)
	- Obstacles
- Algorithm
	- Shortest Line algorithm Shortest line

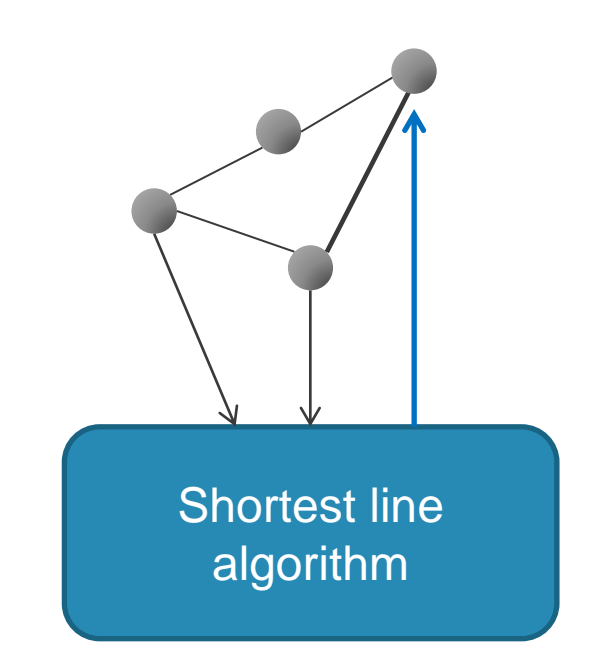

- Model (T-Box)
	- Begin point (A)
	- End point (B)
	- Obstacles
- Algorithm
	- Shortest Line algorithm Shortest line

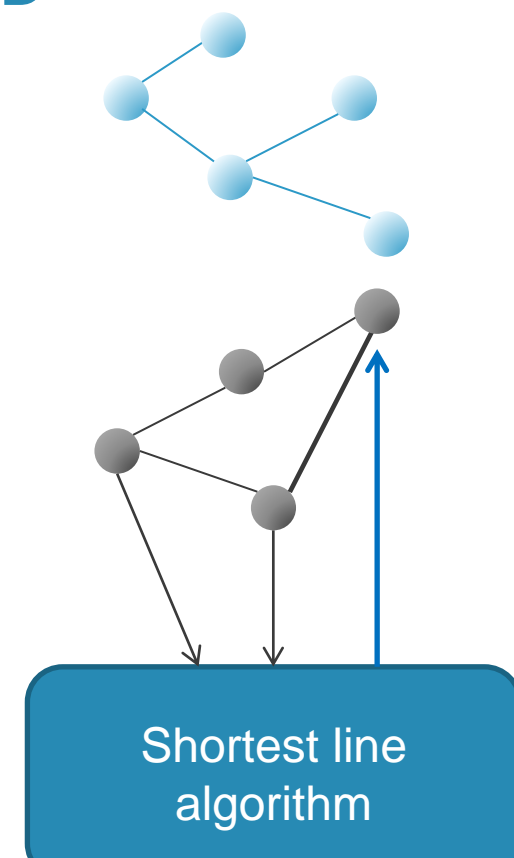

- Model (T-Box)
	- Begin point (A)
	- End point (B)
	- Obstacles
- Algorithm
	- Shortest Line algorithm Shortest line

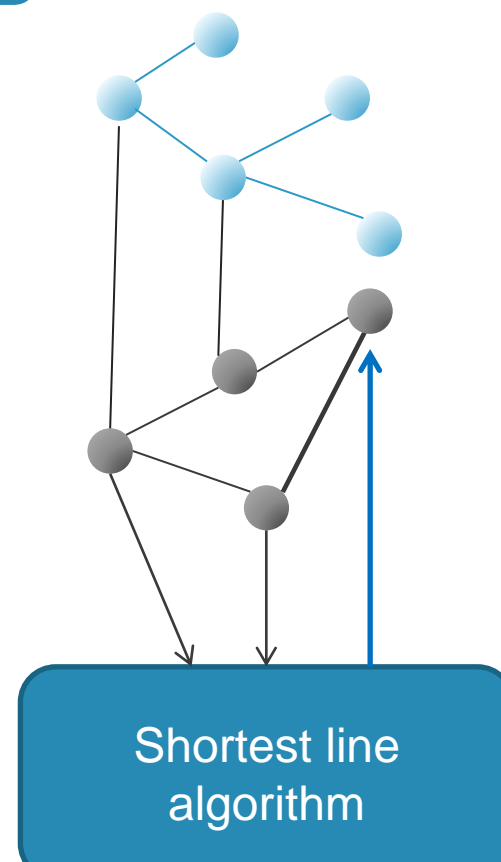

# Linked Data (LD) approach for permit checking

- Converting Building Information model data as LD (IFC to LD)
- City data to LD
	- CityJSON to LD
	- GIS to LD
- Workflow
	- **Queries** 
		- Sparql update
		- 2D spatial functions
		- 3D spatial functions
	- Knowledge based systems
		- LD Model
		- Algorithm resulting in enrichment
	- **Shacl** 
		- Input check
		- Permit results check

### "string" containing 3D element

# Prototype upload IFC Model

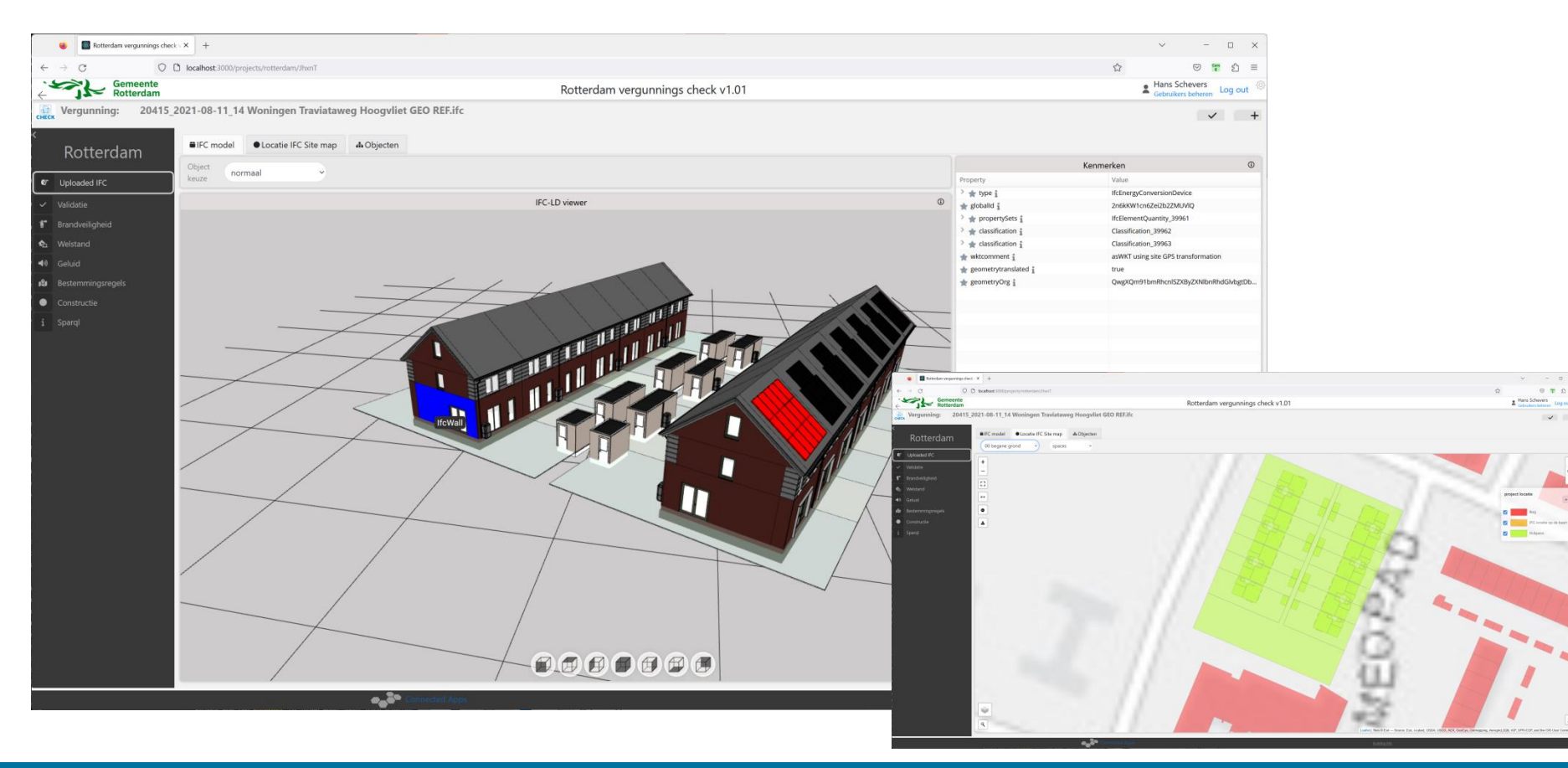

**Building Bits** Next generation graphic information systems

 $= 10$ 

 $\vee$  +

Filter Bouwbesluit

**Building Bits** Next generation graphic information systems

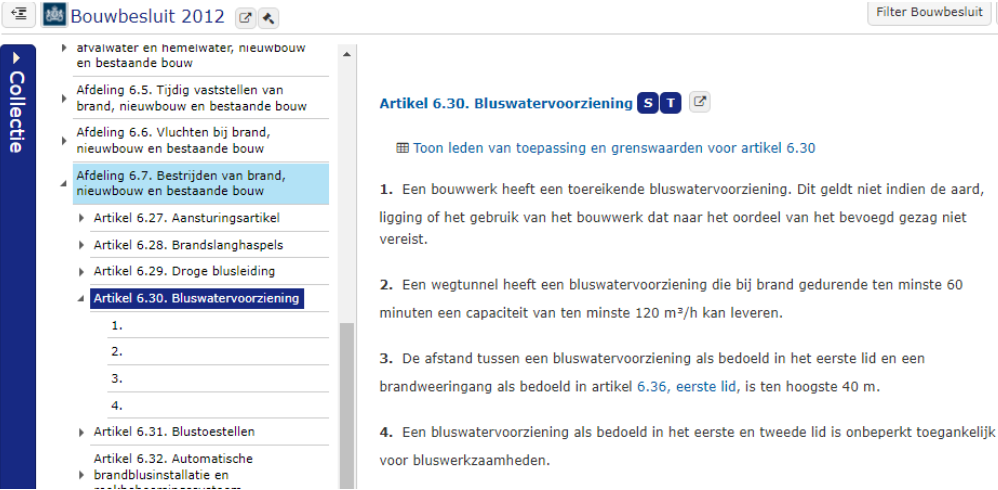

 $\overline{\phantom{a}}$ 

Filter Bouwbesluit

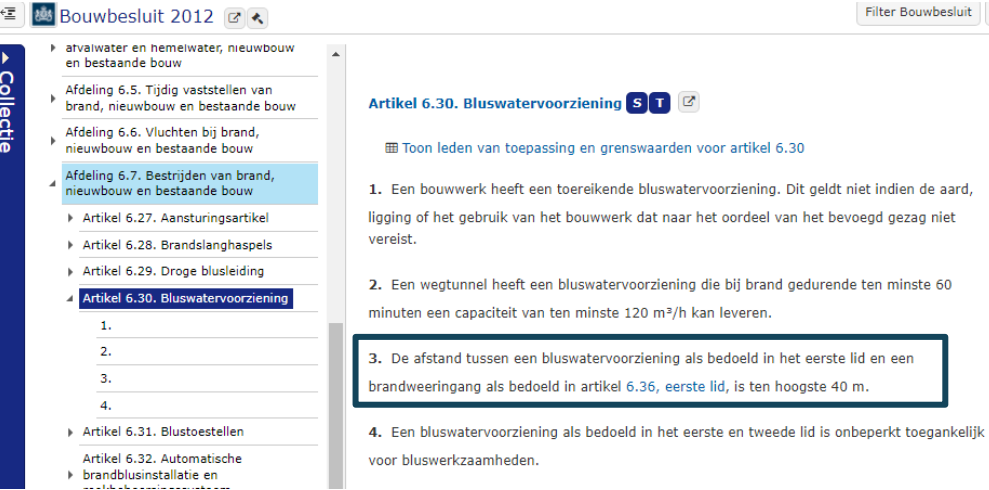

#### 图 Bouwbesluit 2012 BR 一 en bestaande bouw

- Collectie
- Afdeling 6.6. Vluchten bij brand, nieuwbouw en bestaande bouw Afdeling 6.7. Bestrijden van brand,

Afdeling 6.5. Tijdig vaststellen van

atvalwater en hemelwater, nieuwbouw

brand, nieuwbouw en bestaande bouw

- nieuwbouw en bestaande bouw
- > Artikel 6.27. Aansturingsartikel
- Artikel 6.28. Brandslanghaspels
- Artikel 6.29. Droge blusleiding
- Artikel 6.30. Bluswatervoorziening

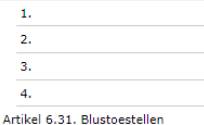

- Artikel 6.32. Automatische brandblusinstallatie en
- ومرابع المتقول ومرابط مرازعهم مرابع بالمرابط والمراجي

Artikel 6.30. Bluswatervoorziening ST

#### **E Toon leden van toepassing en grenswaarden voor artikel 6.30**

1. Een bouwwerk heeft een toereikende bluswatervoorziening. Dit geldt niet indien de aard, ligging of het gebruik van het bouwwerk dat naar het oordeel van het bevoegd gezag niet vereist.

Filter Bouwbesluit

2. Een wegtunnel heeft een bluswatervoorziening die bij brand gedurende ten minste 60 minuten een capaciteit van ten minste 120 m<sup>3</sup>/h kan leveren.

3. De afstand tussen een bluswatervoorziening als bedoeld in het eerste lid en een brandweeringang als bedoeld in artikel 6.36, eerste lid, is ten hoogste 40 m.

4. Een bluswatervoorziening als bedoeld in het eerste en tweede lid is onbeperkt toegankelijk voor bluswerkzaamheden.

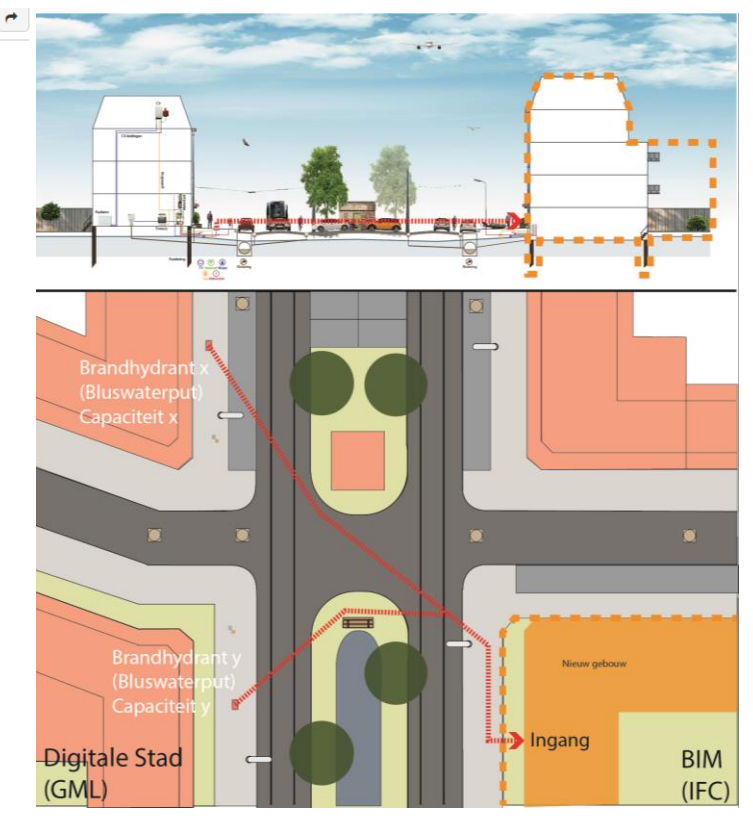

#### 图 Bouwbesluit 2012 図へ 怪 en bestaande bouw

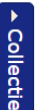

Afdeling 6.5. Tiidig vaststellen van brand, nieuwbouw en bestaande bouw Afdeling 6.6. Vluchten bij brand, nieuwbouw en bestaande bouw

atvalwater en hemelwater, nieuwbouw

- Afdeling 6.7. Bestrijden van brand, nieuwbouw en bestaande bouw
- Artikel 6.27. Aansturingsartikel
- Artikel 6.28. Brandslanghaspels
- Artikel 6.29. Droge blusleiding

والمراجع فالموارد وتمارس والمستولي والمراجل والمراجين

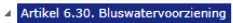

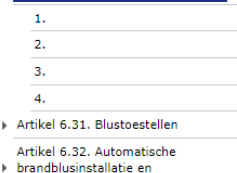

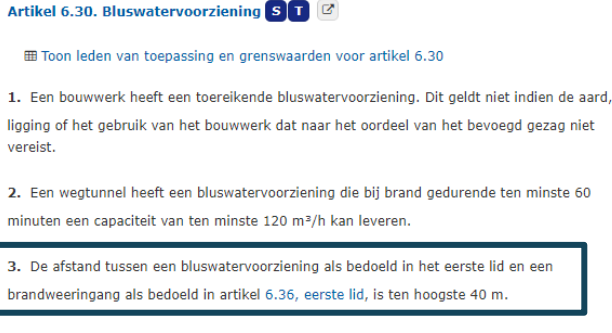

**Filter Bouwbesluit** 

4. Een bluswatervoorziening als bedoeld in het eerste en tweede lid is onbeperkt toegankelijk voor bluswerkzaamheden.

#### Voorstel:

- 1) Zoek naar brandweeringang x,y,z in het 3D BIM-model (gebouw)
- 2) Zoek naar brandhydrant binnen 100 m van het 3D BIM-model in het GEO-model (stad)
- 3) Zoek obstakels als maaiveld, gracht, hek, tram binnen de 100 m in GEO-model (stad)
- 4) Zoek mogelijke route en kortste route van brandhydrant naar ingang zonder obstakel

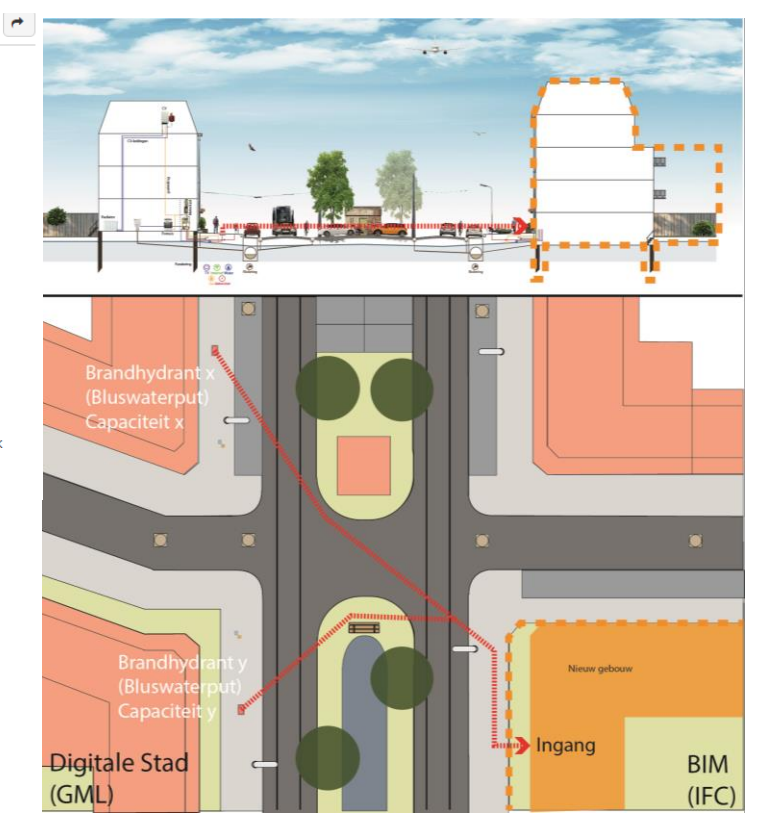

Firehydrants permit check workflow

- Determine individual housing
- Search fire exit doors in the IFC model
	- Outerwalls
	- Ground floor
	- For living spaces (not for sheds)

Set of Sparql queries enrichting the data for this permitcheck

- Convert exit door to 2D and classify as Point B
- Determine 'nearby' and classify as Obstacle
- Get nearby firehydrants (Point A)
- Etc.

### Workflow as Linked Data

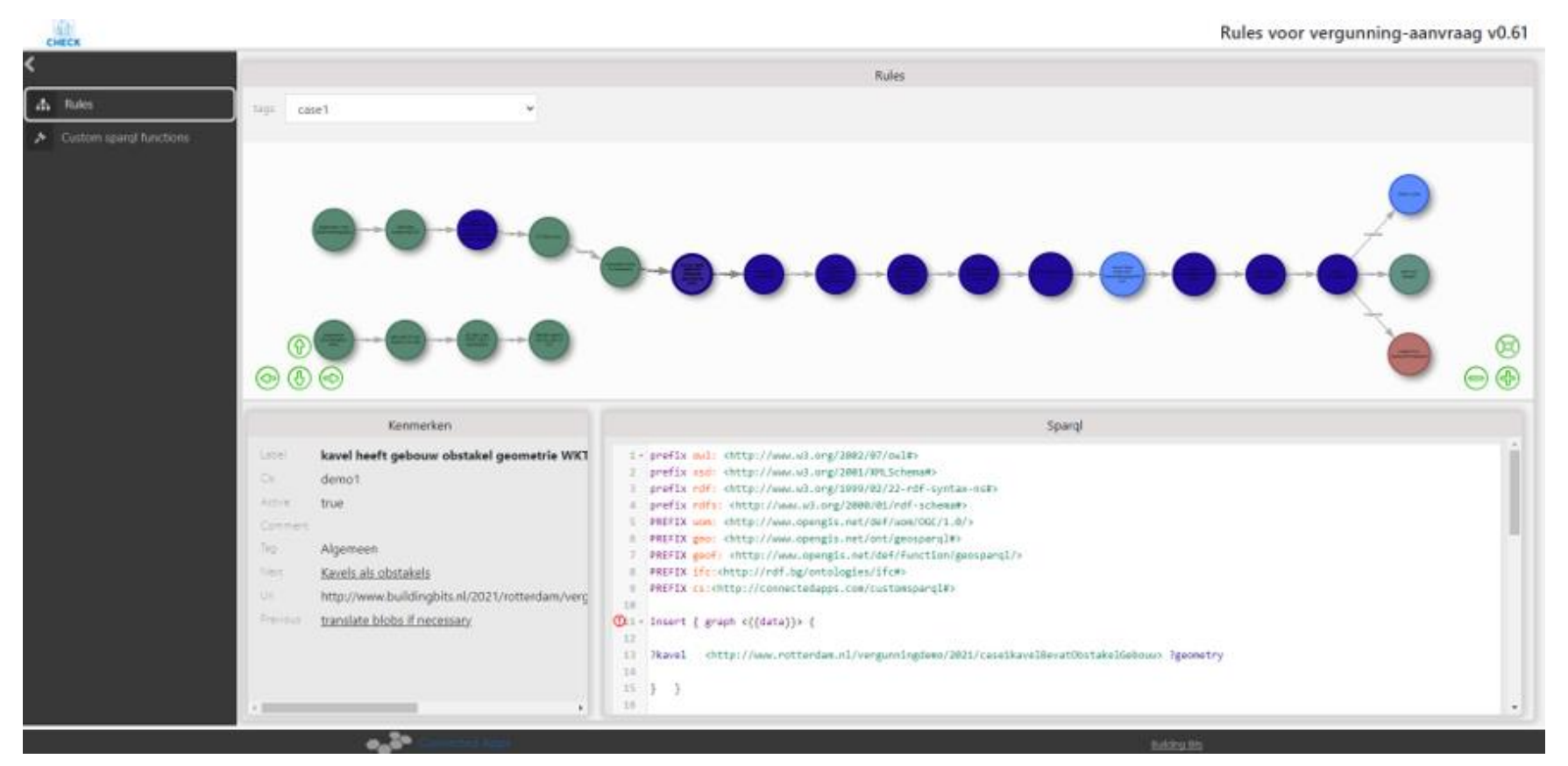

### Workflow as Linked Data

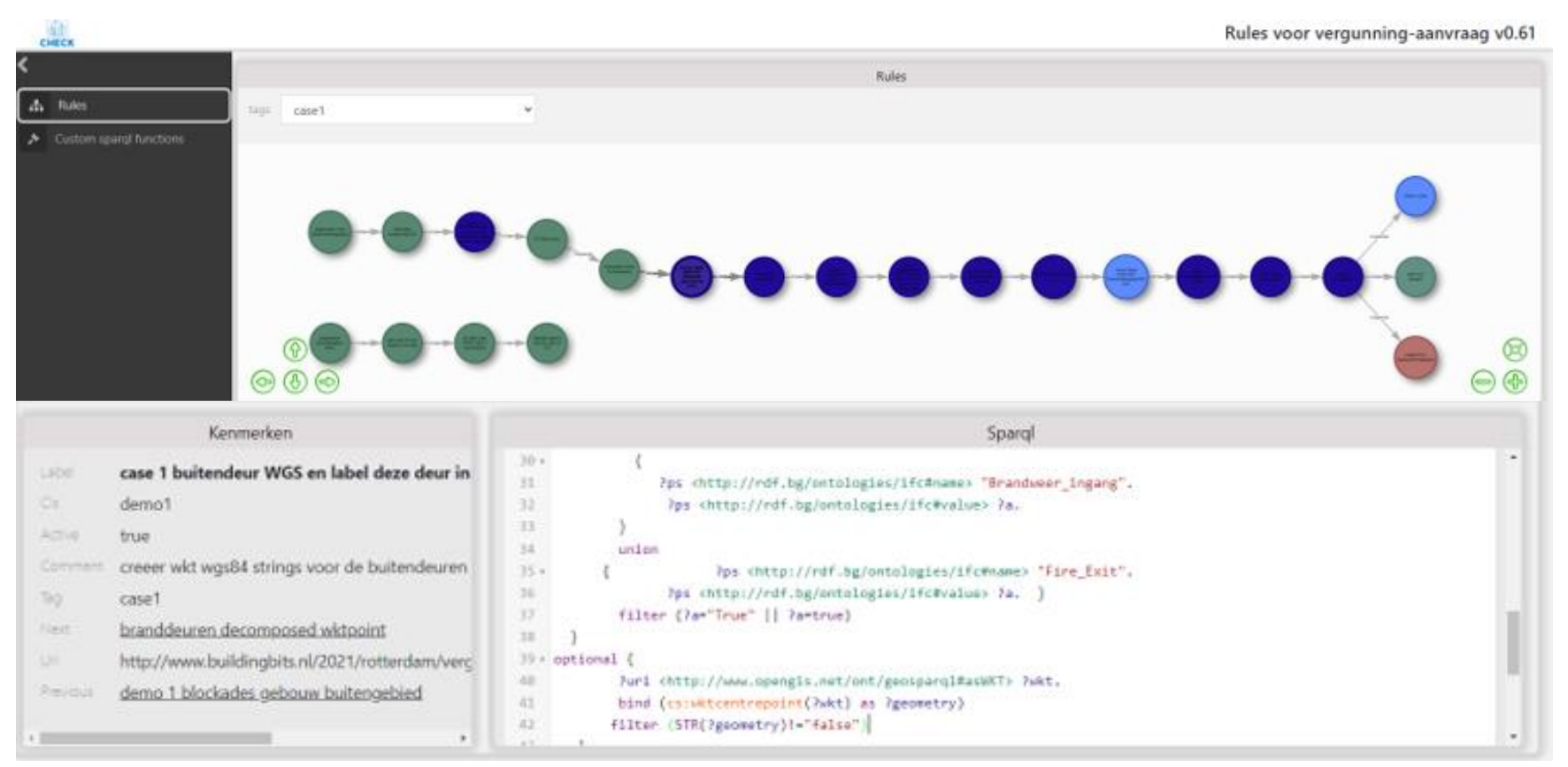

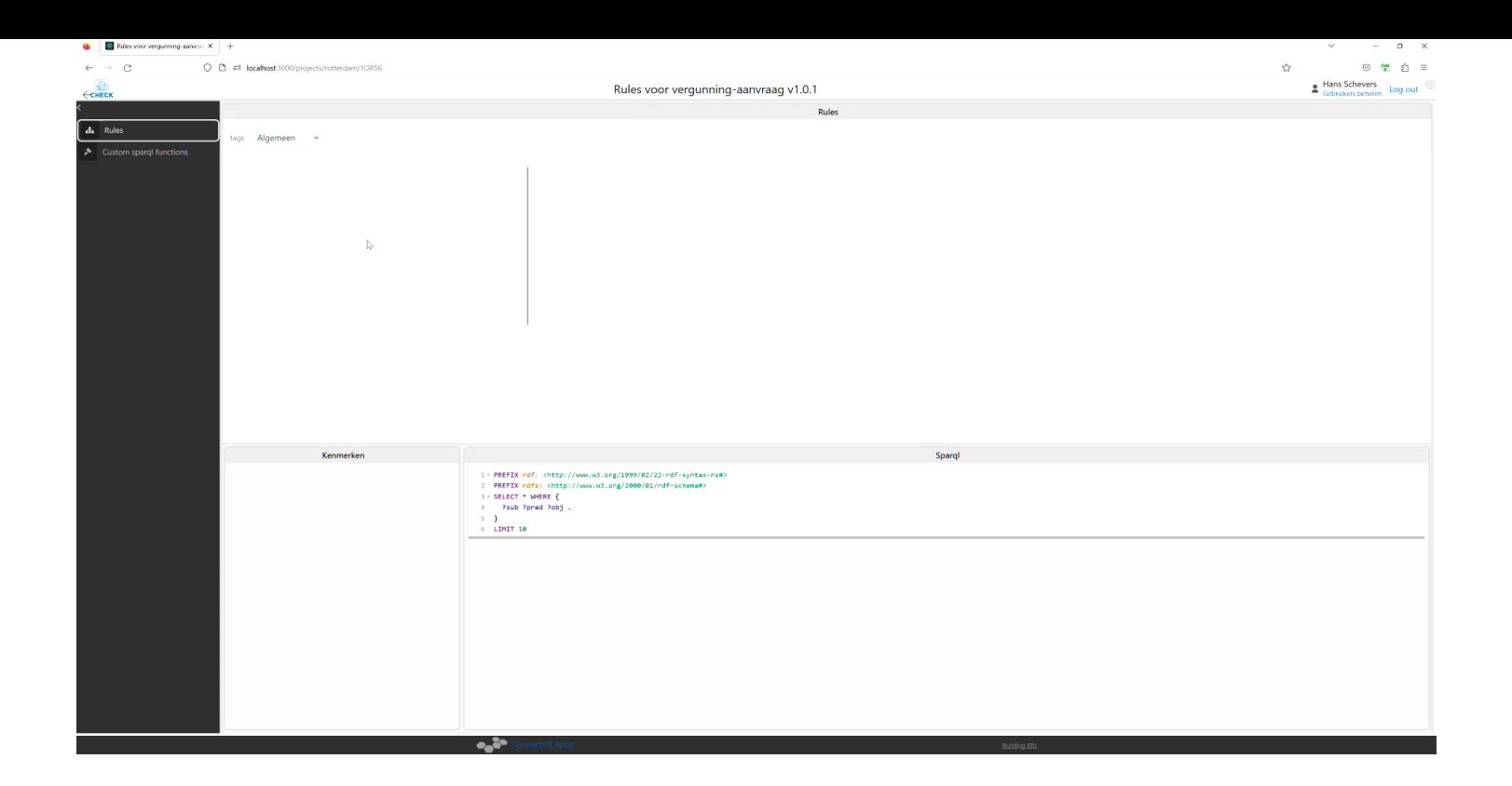

### View this SPARQL Rules screencast at: <https://youtu.be/6aolGleHGh0>

### Fire hydrants case: relevant doors

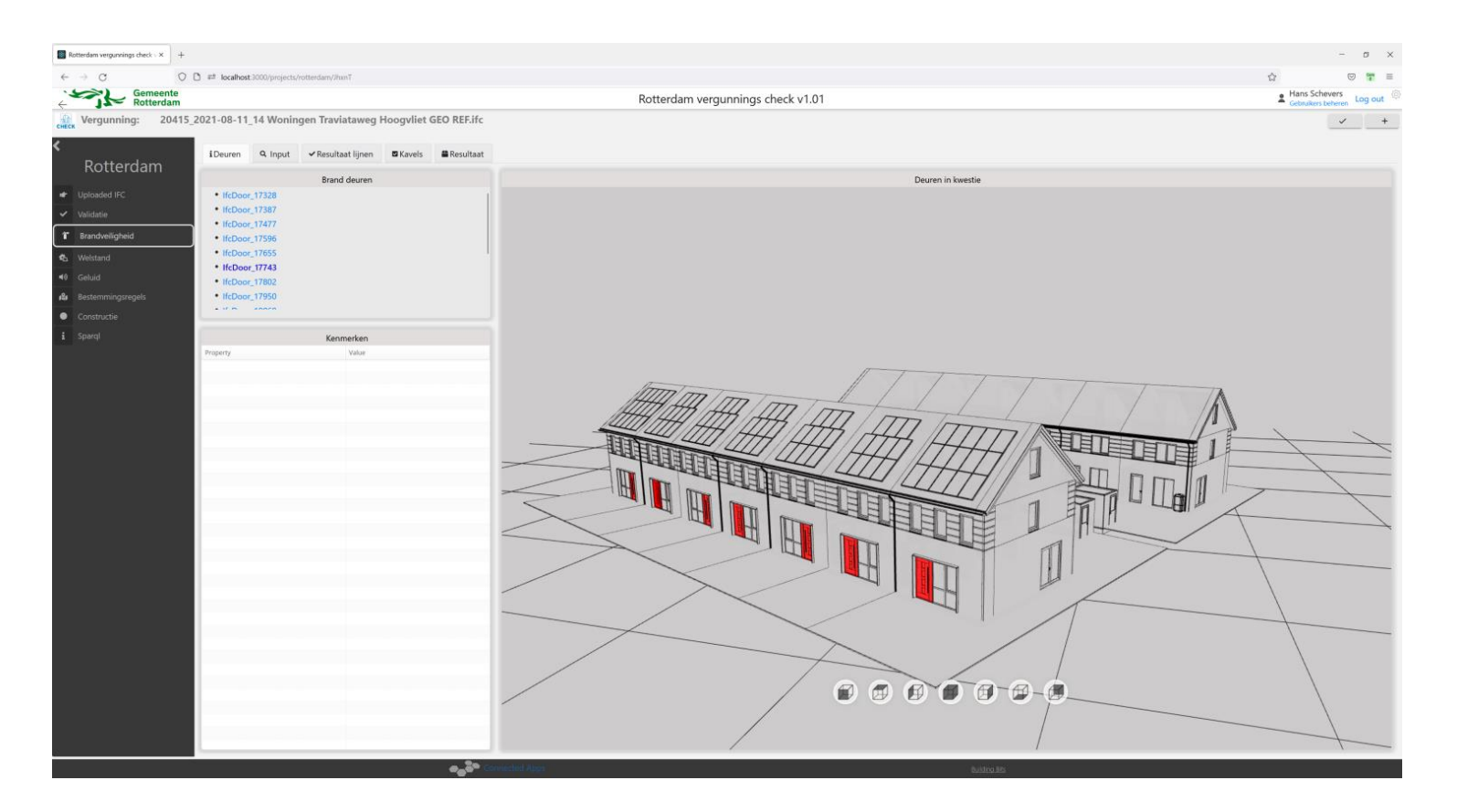

### Fire hydrants case: relevant doors

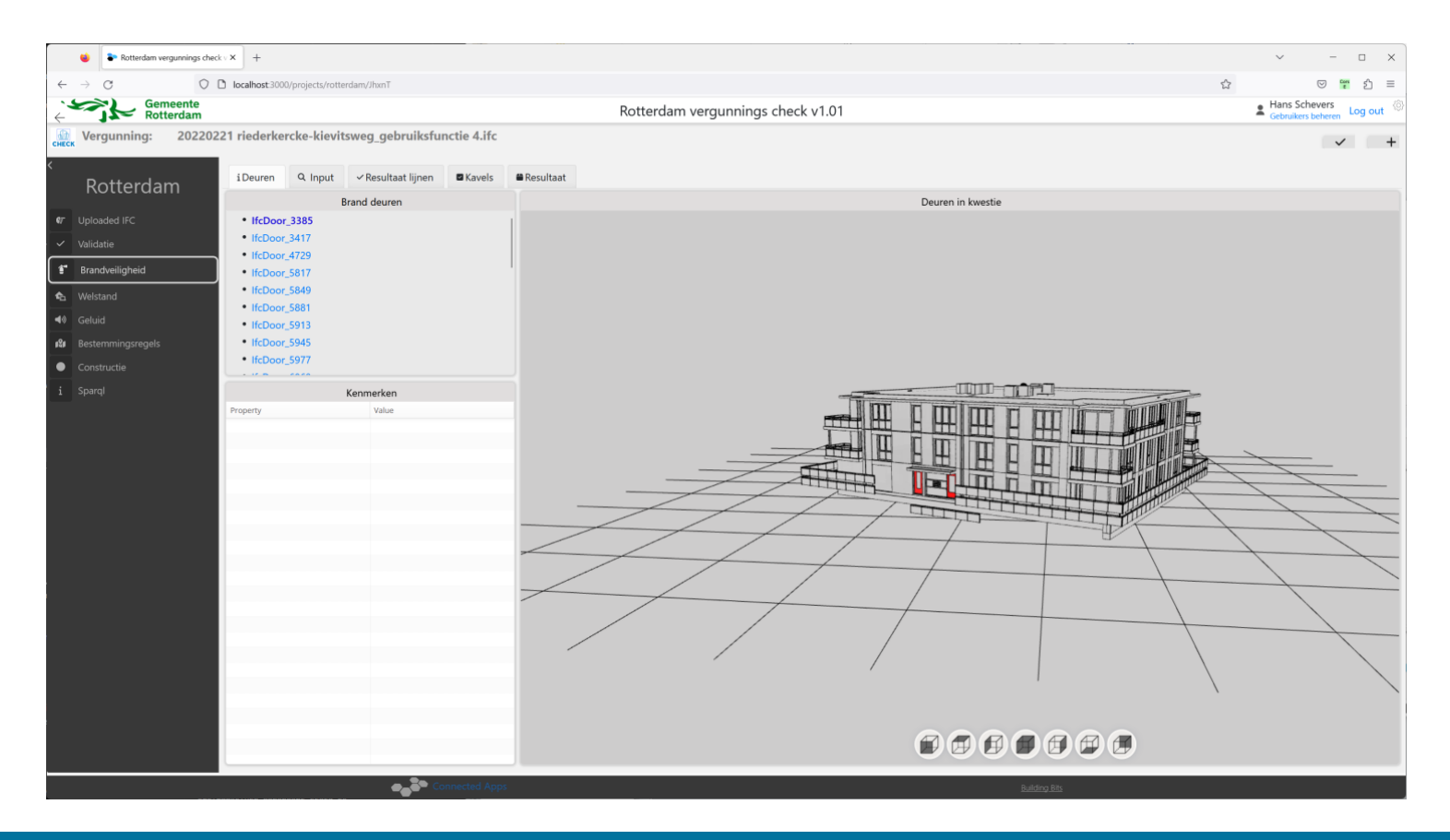

### Doors, Obstacles and Hydrants

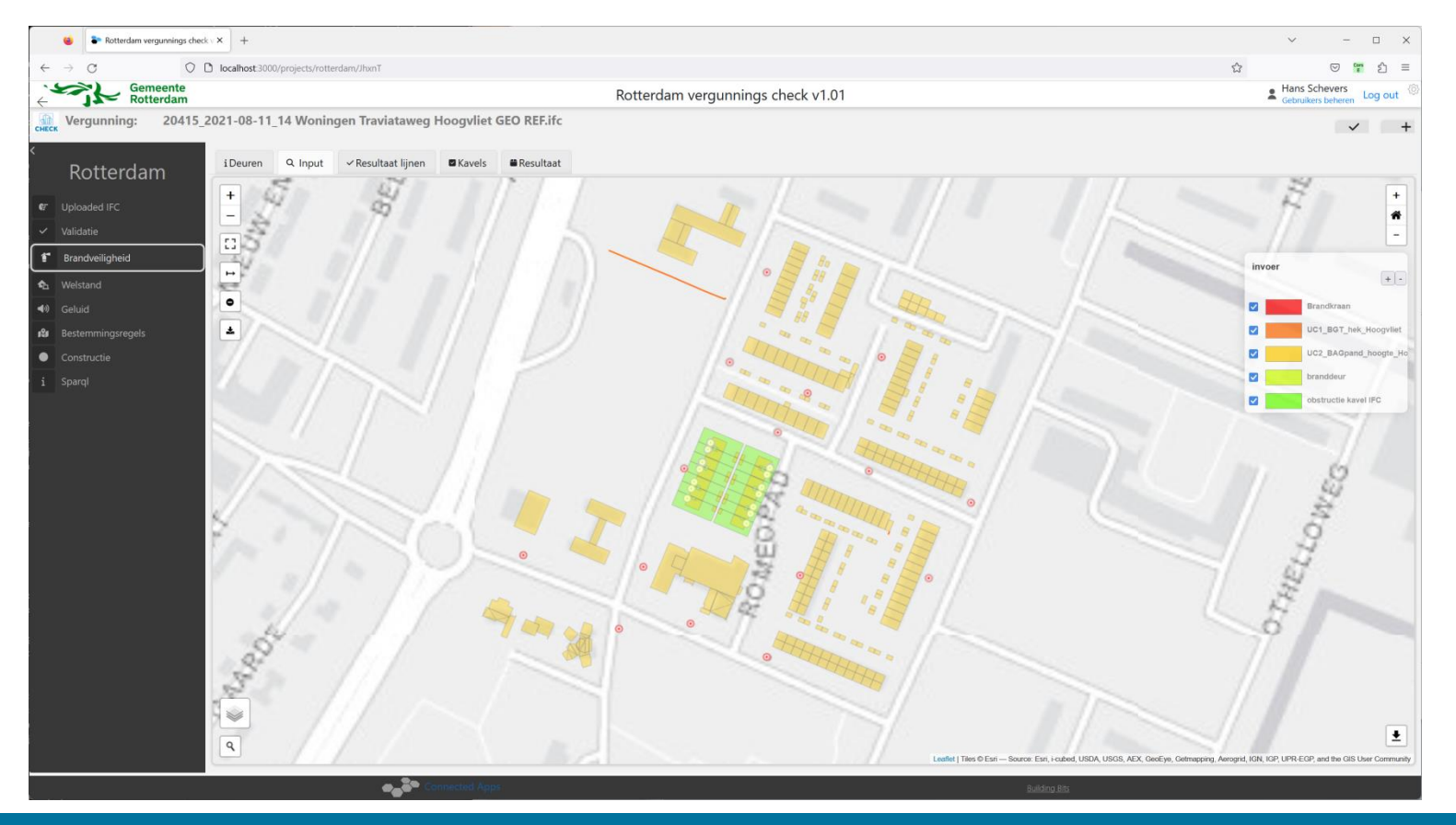

# Find nearest hydrants (in the nearby area)

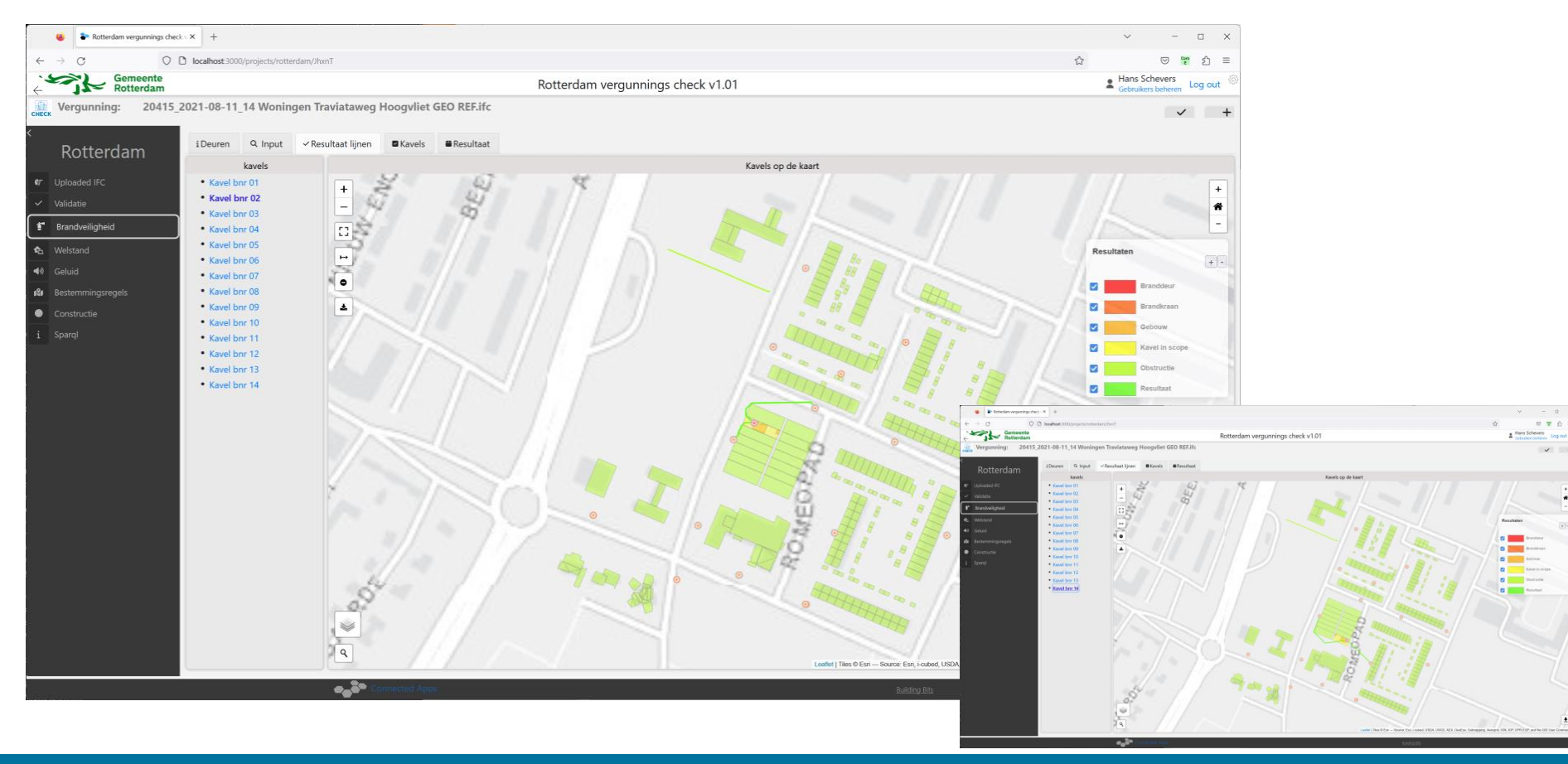

**Building Bits** Next generation graphic information systems

 $070$ 

 $\checkmark$  +

### Shacling the results

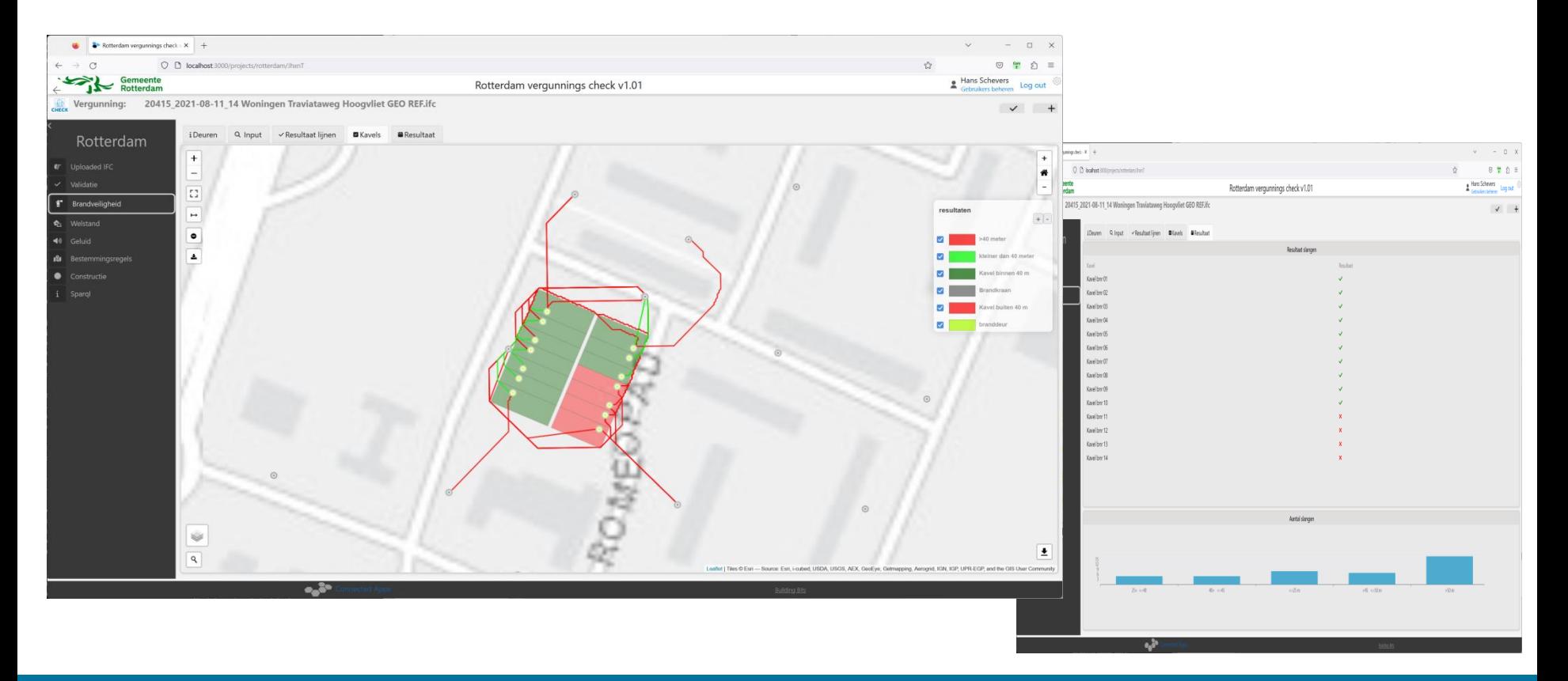

### Case 2: external sound on the facade

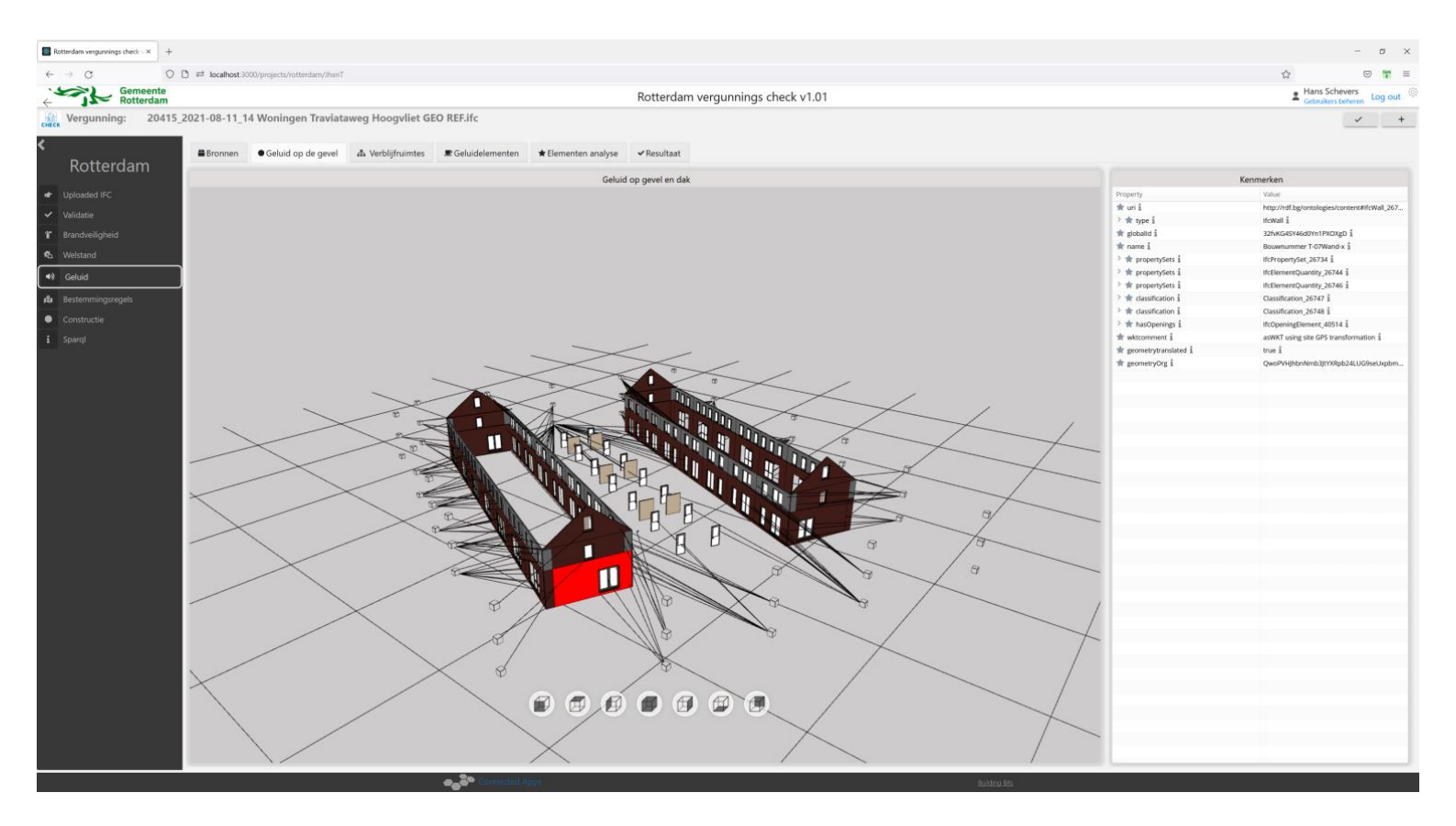

### Sound within the building

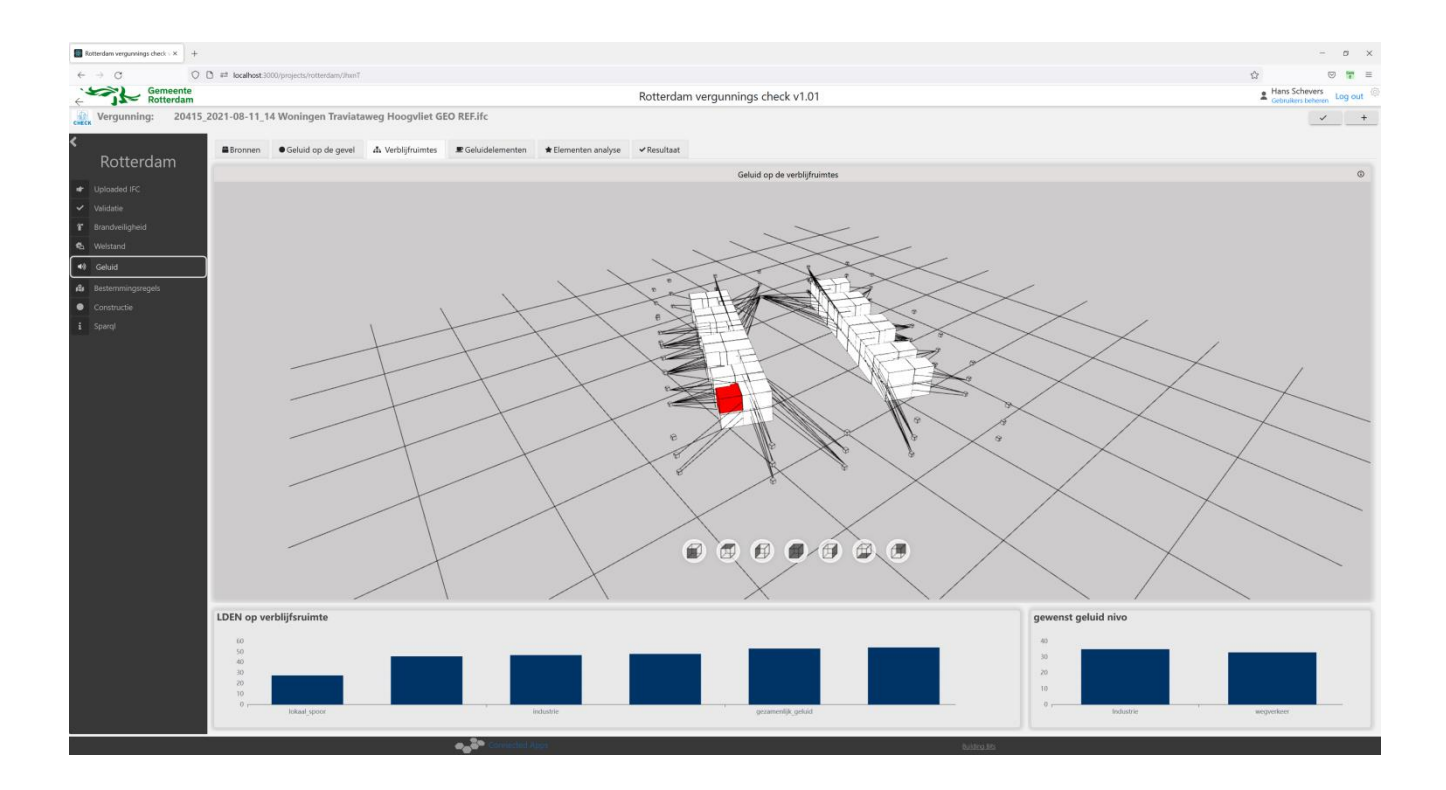

### Sound insolation per element

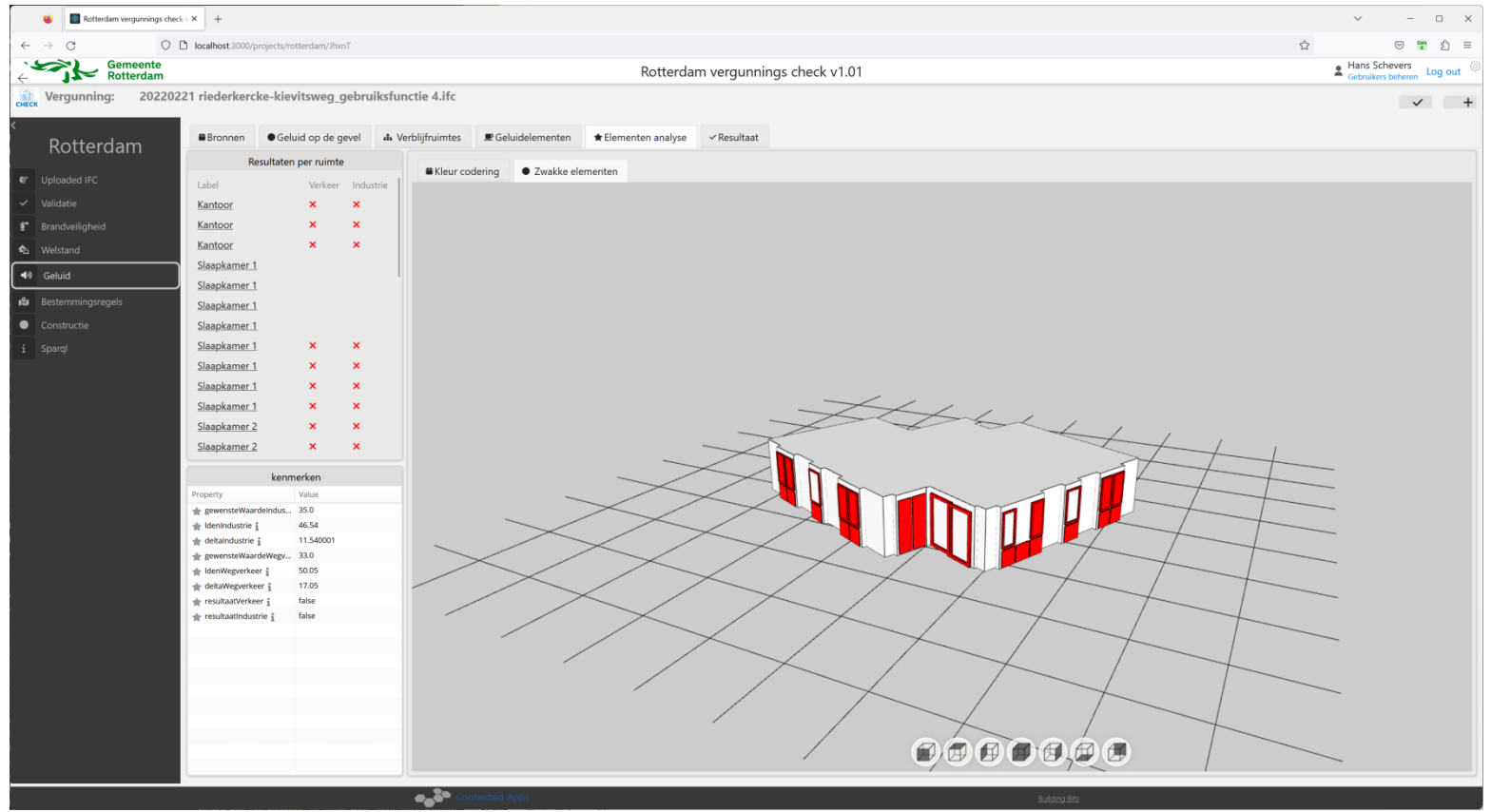

# Case 3: Building and its direct surroundings

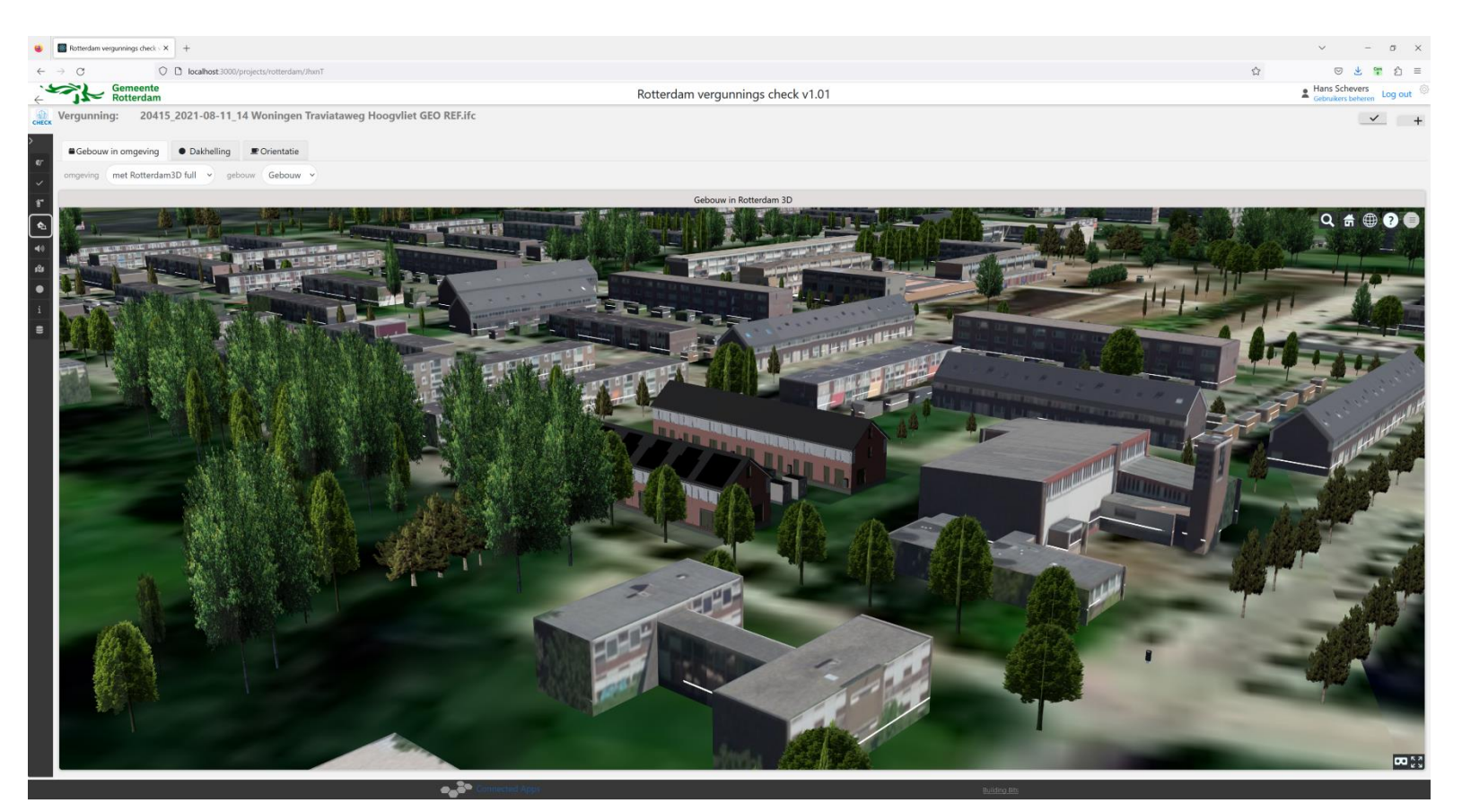

# Building roofs

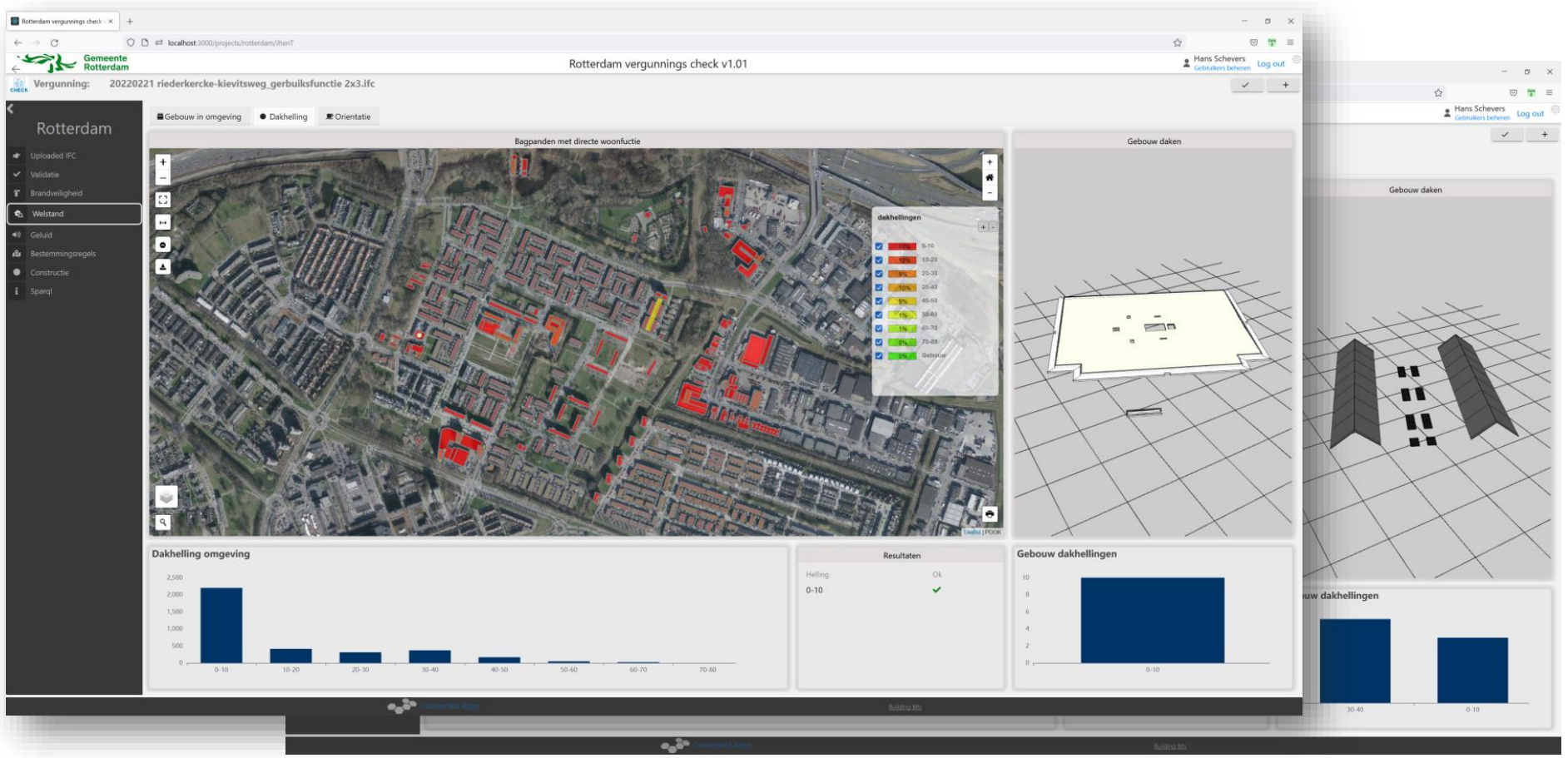

### Building orientations

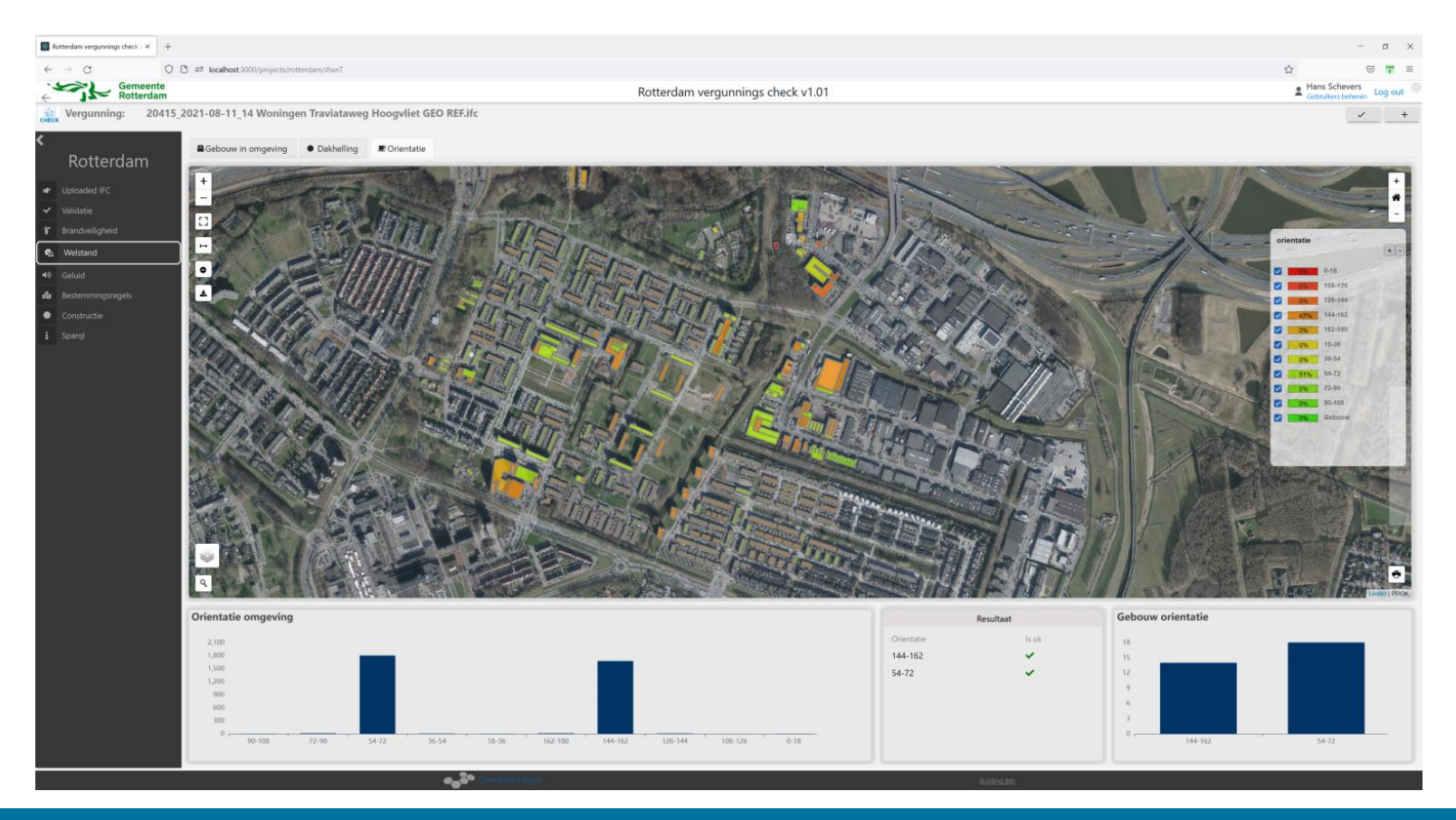

### Functions in the neighbourhood

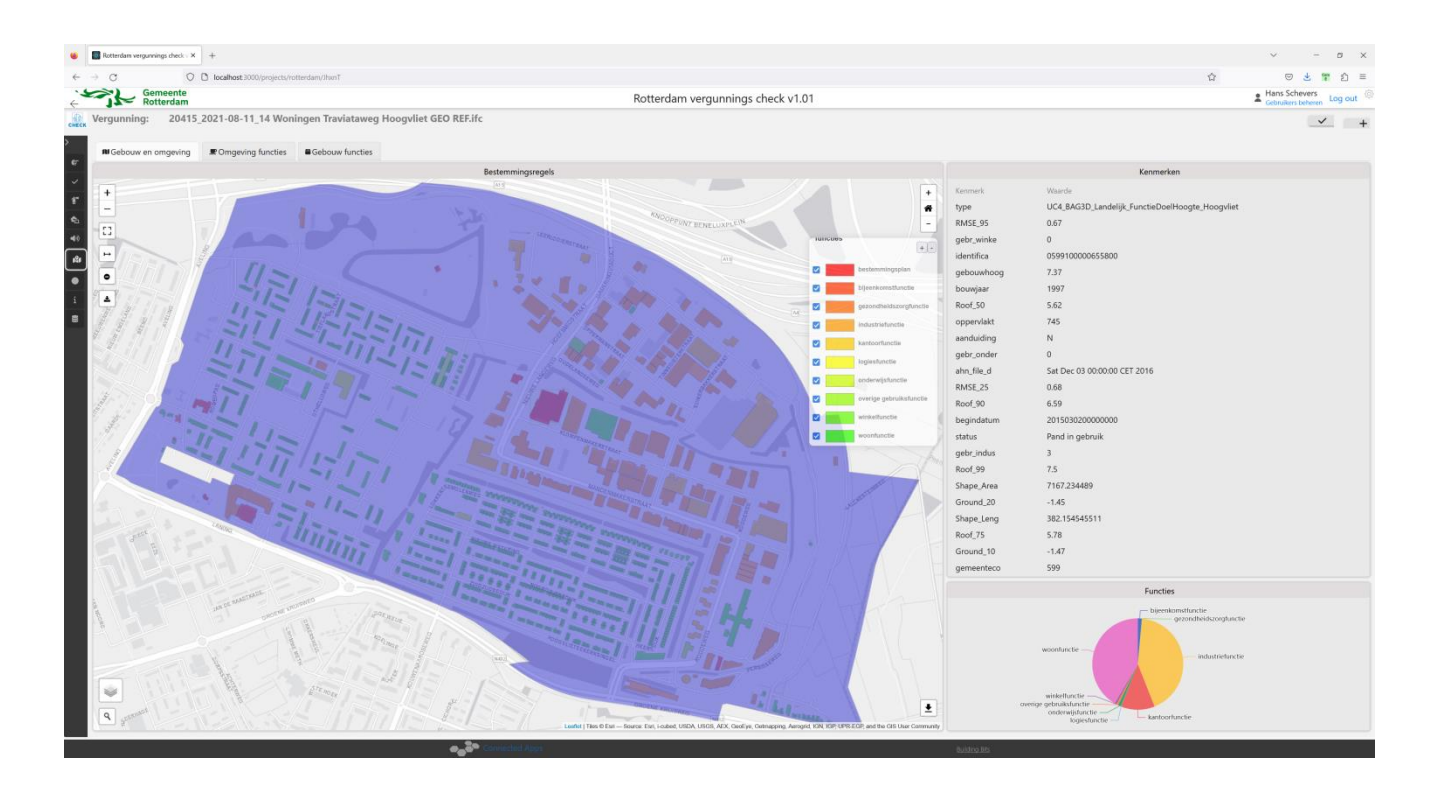

### Case 4: Traffic impact

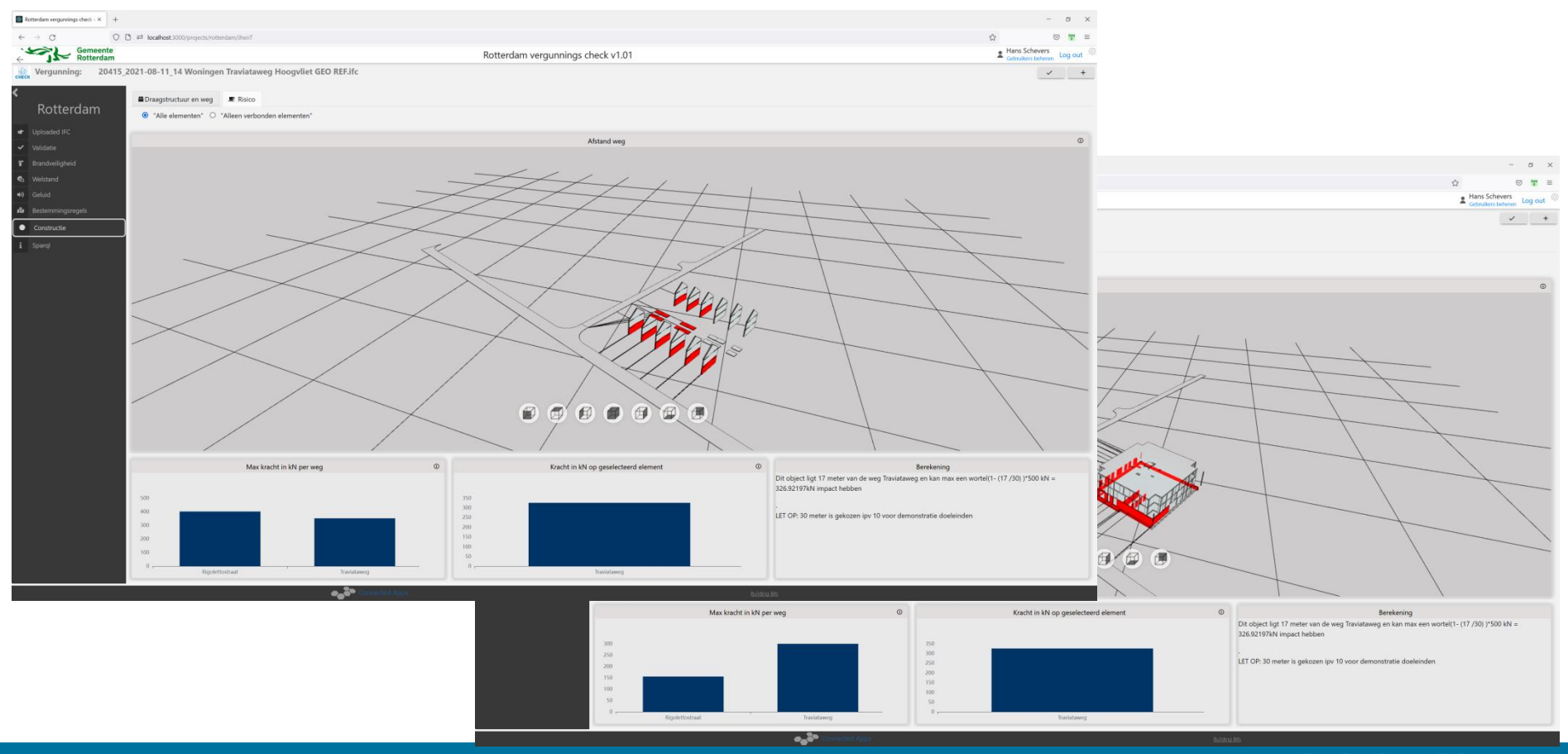

### **Evaluation**

- LD approach very feasible
- Geometry in LD handy but you need a good set of sparql functions and standards
- Workflow in LD exposes the real permit check process
- KBM models should be re-usable

Digidare award: <https://www.youtube.com/watch?v=aryOrecO1yE>

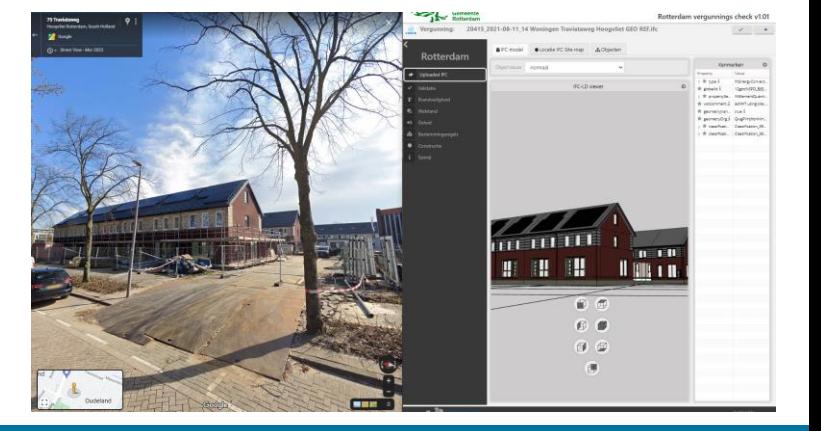

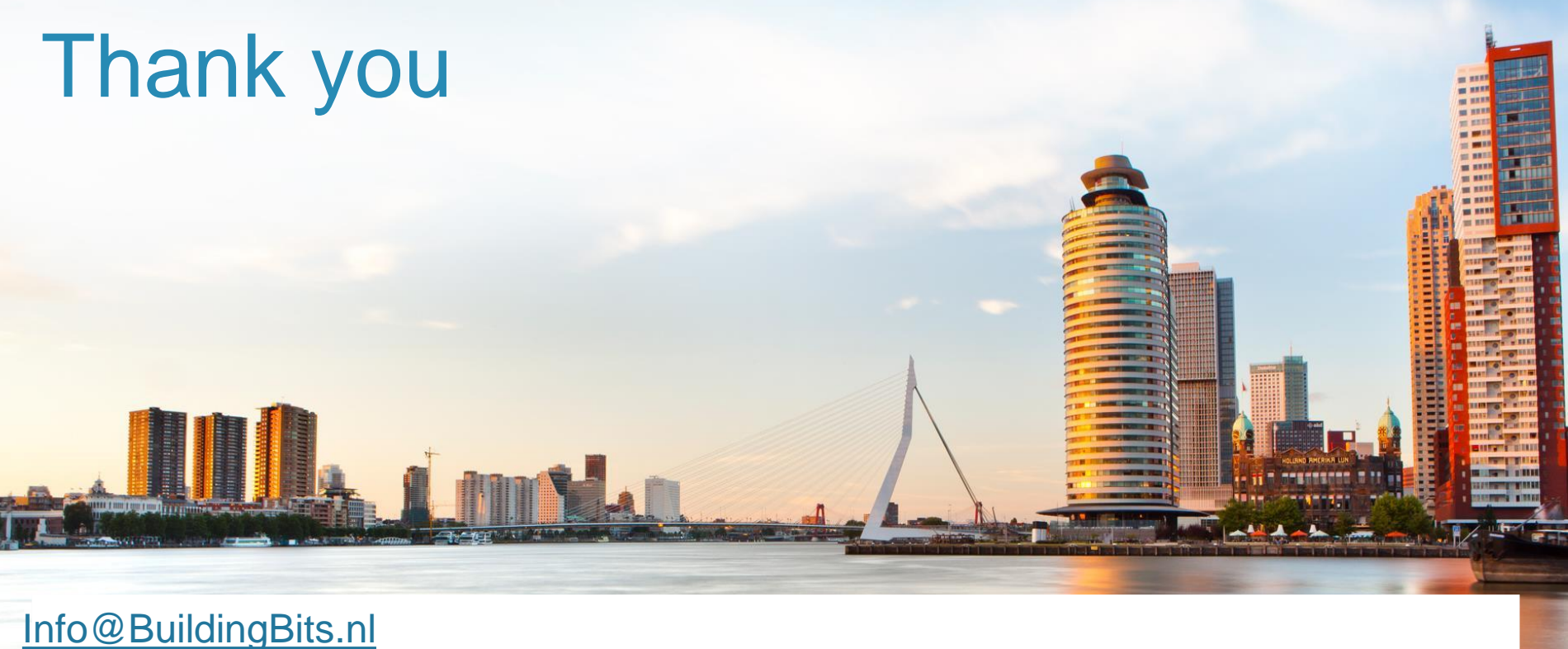

[Hans.Schevers@BuildingBits.nl](mailto:Hans.Schevers@BuildingBits.nl)

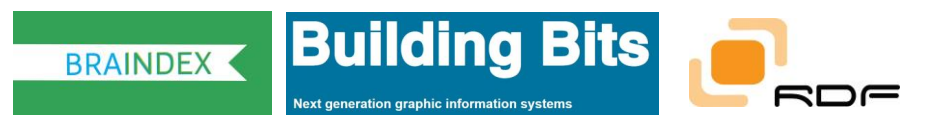

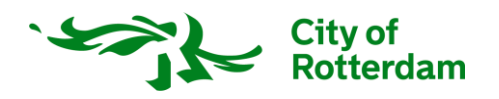